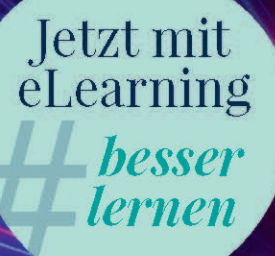

## **Experimentalphysik 1** Mechanik und Wärme

**Martin Erdmann Günter Flügge** 

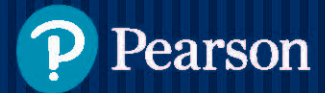

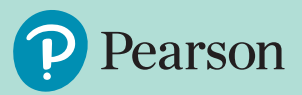

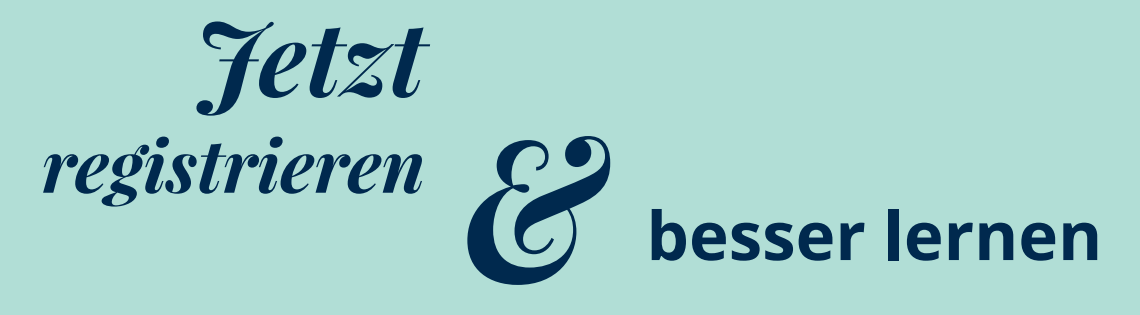

### **Mit Pearson MyLab zu mehr Lernerfolg**

Die interaktive eLearning-Plattform Pearson MyLab erweitert unsere Lehrbücher um die digitale Welt. Selbst komplexe Inhalte werden so anschaulicher und leichter verständlich. Über die Theorie hinaus können Sie das Erlernte praktisch anwenden und unmittelbar erleben.

#### **Lernen wo und wann immer Sie wollen**

mit Ihrem persönlichen Lehrbuch als kommentierbaren eText.

#### **Prüfungen effizient vorbereiten**

mit vielzähligen Übungsaufgaben inklusive Lösungshinweisen und sofortigem Feedback.

#### **Komplexe Inhalte leichter verstehen**

dank interaktiver Zusätze wie z.B. Videos, interaktive Grafiken o.ä.

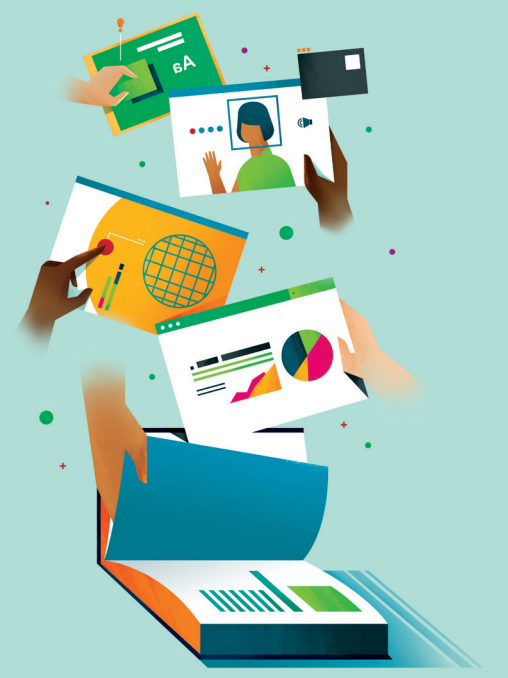

#### **Sie sind Dozent\*in**

und möchten Zugang zu exklusiven Materialien für die Lehre bzw. MyLab in Ihrem Kurs einsetzen? Wenden Sie sich bitte an unsere Dozentenberater\*innen und fordern Sie ihren persönlichen Zugang an. **https://www.pearson.de/studium/dozierende/**

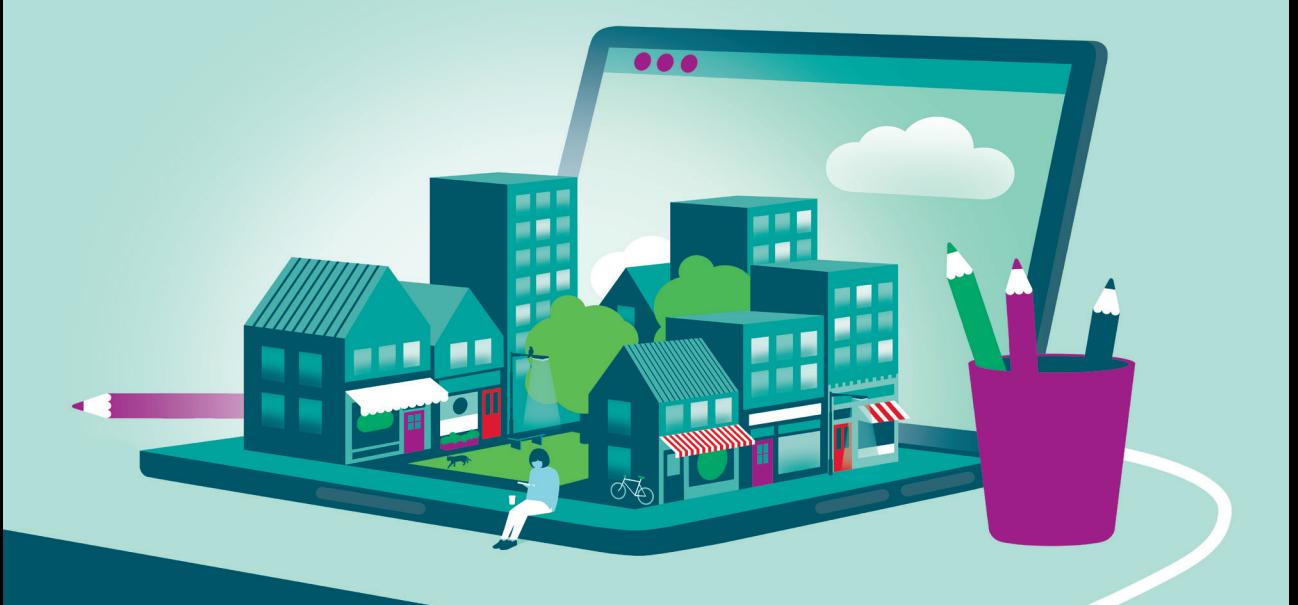

## **Zugangscode**

**Falls Sie beim Kauf Ihres eBooks keinen Zugangscode erhalten haben, kontaktieren Sie uns bitte über die folgende Seite und halten Sie Ihre Rechnung/Bestellbestätigung bereit:** *https://www.pearson.de/ebook-zugangscode*

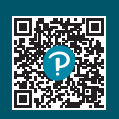

## **Experimentalphysik 1 Mechanik und Wärme**

**Martin Erdmann Günter Flügge**

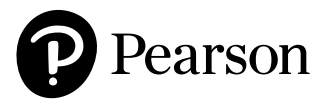

Bibliografische Information der Deutschen Nationalbibliothek

Die Deutsche Nationalbibliothek verzeichnet diese Publikation in der Deutschen Nationalbibliografie; detaillierte bibliografische Daten sind im Internet über *http://dnb.dnb.de* abrufbar.

Alle Rechte vorbehalten, auch die der fotomechanischen Wiedergabe und der Speicherung in elektronischen Medien. Die gewerbliche Nutzung der in diesem Produkt gezeigten Modelle und Arbeiten ist nicht zulässig.

Der Umwelt zuliebe verzichten wir auf Einschweißfolie.

10 9 8 7 6 5 4 3 2 1 25 24 23 22

ISBN 978-3-86894-416-7 (Buch) ISBN 978-3-86326-311-9 (E-Book) V2

Zugangscode einlösbar bis 30.09.2026

© 2022 by Pearson Deutschland GmbH St.-Martin-Straße 82, D-81541 München Alle Rechte vorbehalten www.pearson.de A part of Pearson plc worldwide

Programmleitung: Birger Peil, bpeil@pearson.de Korrektorat: Micaela Krieger-Hauwede, micaela.krieger@online.de Coverabbildung: © wacomka, Shutterstock Satz: Micaela Krieger-Hauwede, Leipzig Druck und Verarbeitung: Drukkerij Wilco, Amersfoort

Printed in the Netherlands

## **Inhaltsverzeichnis**

#### **Teil I Kraft – Energie – Bewegung 13**

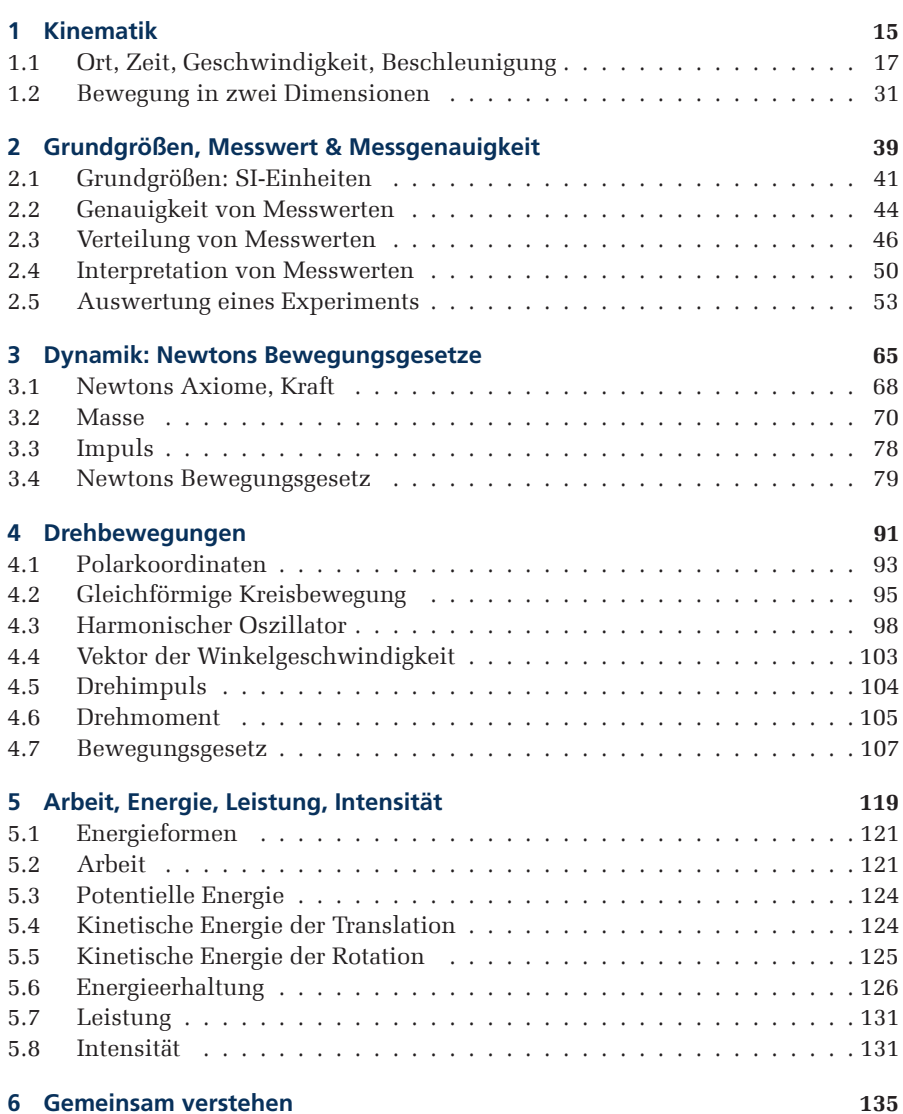

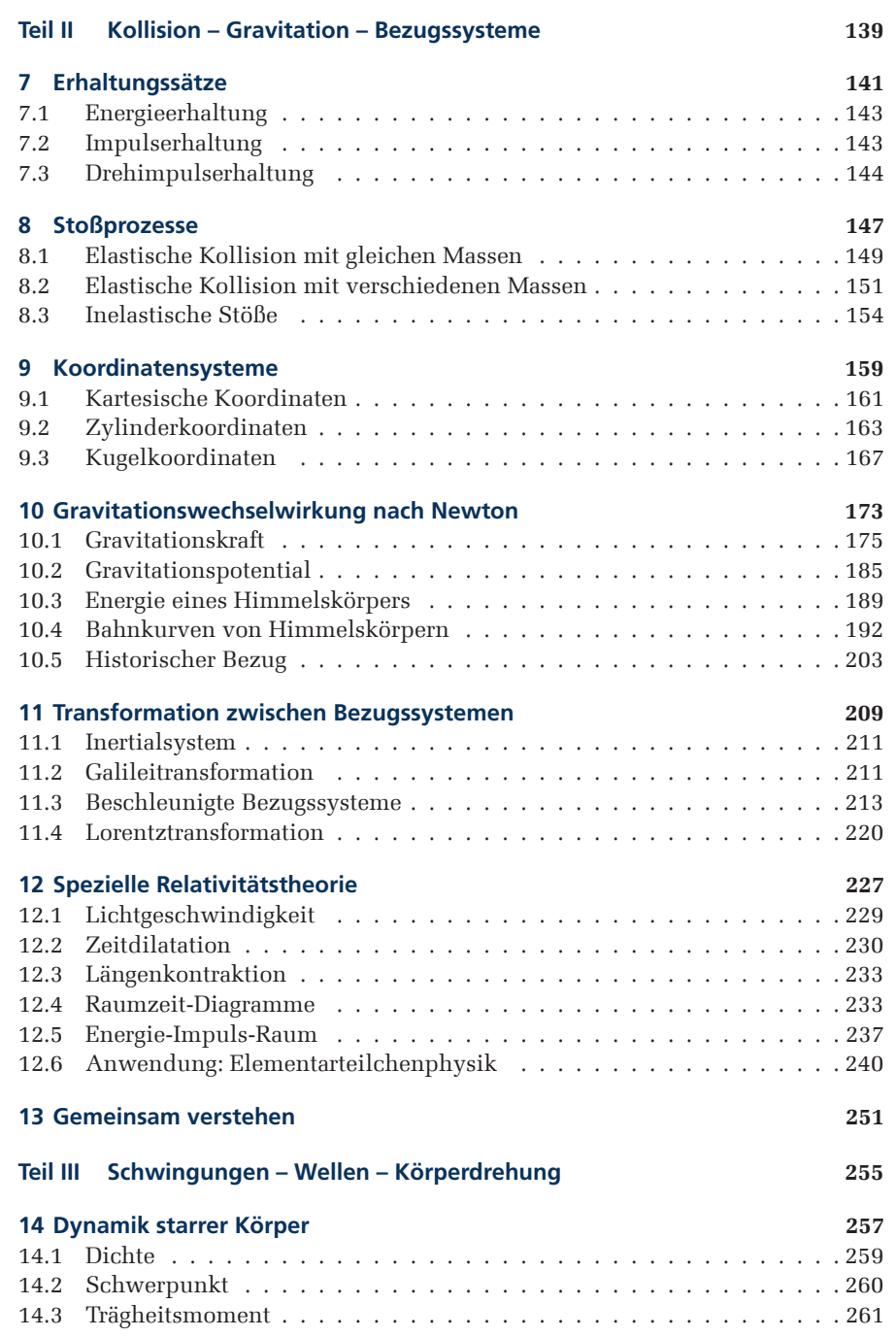

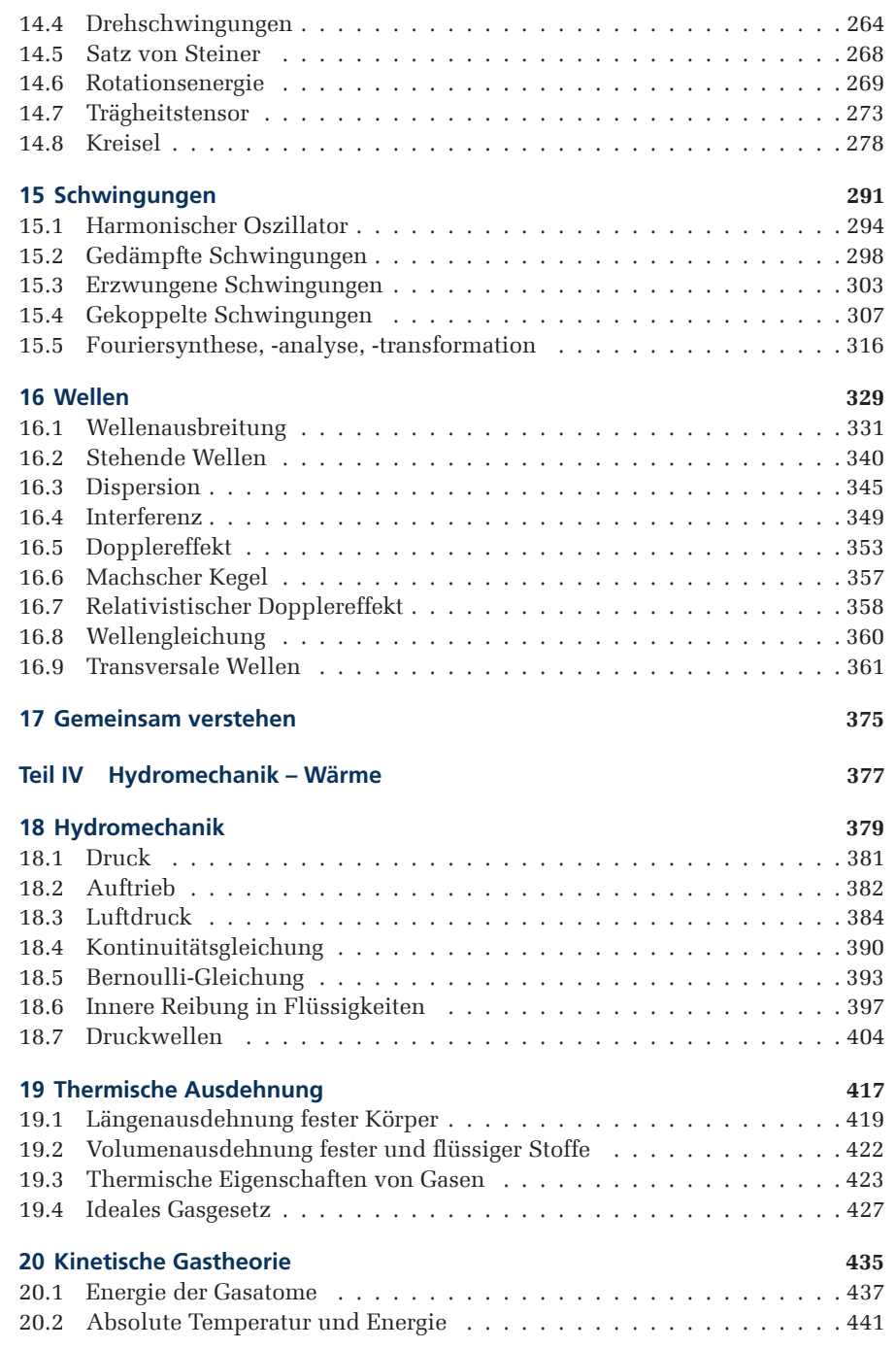

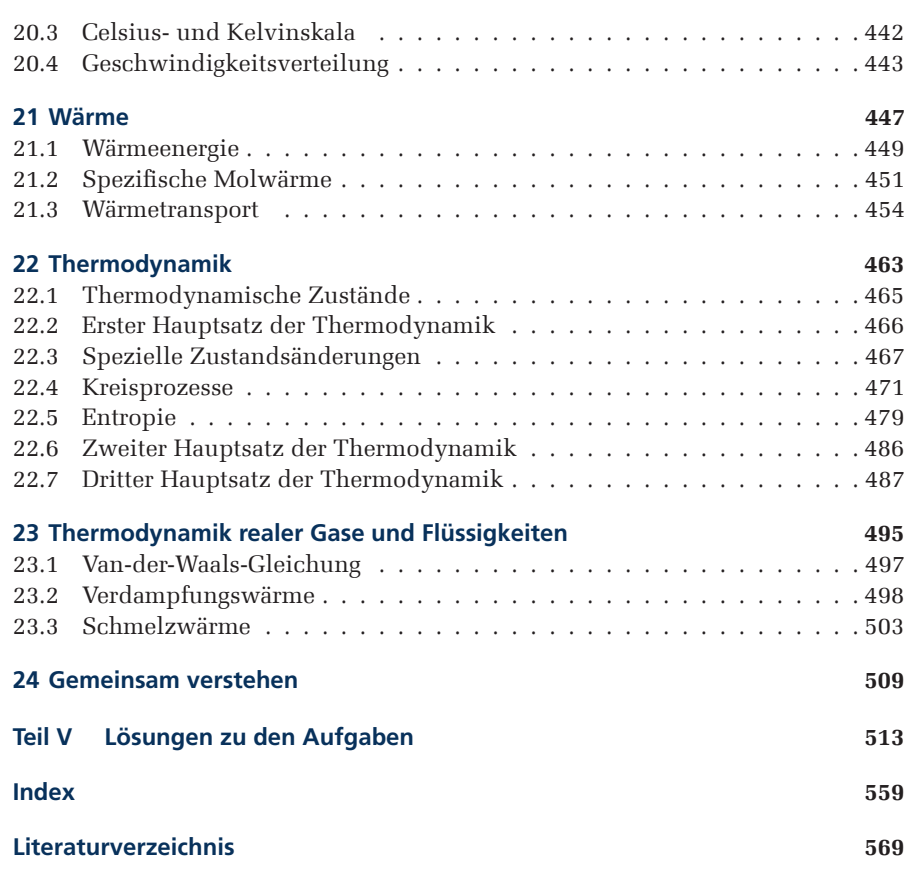

## **Physik Denken**

Im Physikstudium eignen Sie sich Fähigkeiten und Methoden an, um Naturvorgänge beschreiben zu können. Professionelles Arbeiten in der Physik erfordert fundierte Kenntnisse über experimentelle Methoden und theoretische Konzepte, die auf mathematischer Basis entwickelt werden. Mit unserem Lehrkonzept **Physik Denken** realisieren wir ein integratives Konzept, das Sie an das moderne Physikverständnis heranführt.

Die dreibändige Lehrbuchreihe zur Experimentalphysik orientiert sich an den Anforderungen des Bachelorstudiums Physik. Unterteilt in **Mechanik und Wärme**, **Felder und Wellen**, **Atome und Kerne**, vermittelt Ihnen diese Reihe die Themenbereiche, die in Lehrveranstaltungen präsentiert und in Prüfungen abgefragt werden.

Jedes dieser Lehrbücher unterstützt Sie im Studium mit einem breit angelegten Instrumentarium:

- Passende Lernstoffportionen helfen, Ihren Lernfortschritt zu strukturieren.
- Das Lehrbuch gibt Ihnen ausführliche Berechnungen an die Hand, wie sie zum Verständnis der physikalischen Zusammenhänge erforderlich sind und in Übungsaufgaben und Klausuren gefordert werden.
- Zahlreiche präzise Abbildungen unterstützen Ihren Verständnisprozess.
- Das Buch hält mehrere hilfreiche Kästen für Sie bereit: In den Kästen **Beispiele** werden Anwendungen physikalischer Konzepte vorgestellt und in den Kästen **Experimente** werden Demonstrationsversuche beschrieben und ausgewertet. Kurze **mathematische Einschübe** erklären mathematische Symbole und ihre Bedeutung.
- Mit der *phyphox*-App werden moderne Smartphones mit ihrer Sensorik zum Laborgerät. Mit zahlreichen kleinen Experimenten können Sie sich selbst von den physikalischen Konzepten der Mechanik und Akustik überzeugen.
- Die Abschnitte **Das Wichtigste zum Mitnehmen** geben in Kurzform die wesentlichen Konzepte jedes Kapitels für die Vorbereitung von Klausuren und mündlichen Prüfungen wieder.

Gespräche über themenübergreifende Fragestellungen sind erfahrungsgemäß für den Lernfortschritt besonders wichtig und sollten frühzeitig mit Studienpartnern begonnen und praktiziert werden. In mündlichen Prüfungen sind sie der Gradmesser für den Wissensstand über physikalische Methoden und Konzepte:

- Damit Sie Ihren Lernfortschritt überprüfen können, geben wir Ihnen in den Kapiteln **Gemeinsam verstehen** Aufgabenstellungen für Partnerarbeit. Im Anhang des Lehrbuchs bzw. im Online-Bereich des Pearson Verlags finden Sie Skizzen möglicher Gesprächsverläufe.
- Außerdem haben wir für Selbsttests passende **Aufgaben** zusammengestellt, deren Lösungen Sie sämtlich im Anhang des Lehrbuchs bzw. im Online-Bereich des Pearson Verlags finden.
- Darüber hinaus haben Sie Zugriff auf zahlreiche weitere Onlineaufgaben in **MyLab | Physik** des Pearson Verlags.

Der vorliegende Band **Mechanik und Wärme** vermittelt Ihnen die grundlegenden Phänomene in den Bereichen Bewegung, Kraft und Energie (Teil I), Kollision, Gravitation und Bezugssysteme (Teil II), Körperdrehung, Schwingungen und Wellen (Teil III) sowie Hydromechanik und Wärme (Teil IV).

Wir danken dem Pearson Verlag für die hervorragende Unterstützung und Gestaltung dieses Lehrbuchs, insbesondere dem Lektor Herrn Birger Peil und der LATEX-Setzerin Frau Micaela Krieger-Hauwede. Für die Unterstützung bei den zahlreichen Abbildungen danken wir Frau Christine Falter. Unser Dank geht ebenso an das Team der *phyphox*-App, insbesondere an Prof. Dr. Christoph Stampfer und Dr. Sebastian Staacks, für viele wertvolle Hinweise zu passenden Experimenten und Anmerkungen zu den Beschreibungen.

Schließlich wenden wir uns an unsere Leserinnen und Leser mit der Bitte um Ihre Nachricht (erdmann@physik.rwth-aachen.de), sollten trotz der großen Sorgfalt bei der Erstellung des Lehrbuchs noch Unstimmigkeiten auffallen.

Aachen

Univ.-Prof. Dr. rer. nat. Martin Erdmann Univ.-Prof. Dr. rer. nat. Günter Flügge

#### **MyLab | Experimentalphysik 1 – Learn a little…do a little**

Ebenfalls enthalten, wie im Klassiker Giancoli Physik, ist die Umsetzung des bei Studierenden bewährten didaktischen Konzepts der digitalen Arbeitsblätter *Learn a little…do a little*. Hier werden mit Ihnen im zum Buch gehörigen **MyLab | Experimentalphysik 1** interak- **Zugangscode** tive Aufgaben in Schritt-für-Schritt-Lösungen mit Zwischenergebnissen und Herleitungen durchgearbeitet. Sie können diese Aufgaben solange üben und mit neuen Zahlenwerten wiederholen, bis es wirklich sitzt. Knapp **130 Aufgaben** unterschiedlicher Schwierigkeitsgrade helfen Ihnen dabei, sich am Verständnis der Physik zu erfreuen.

Ebenso in **MyLab | Experimentalphysik 1** enthalten ist ein Klausurtrainer, mit dem Sie sich Aufgaben als Übungsklausur generieren lassen können und der Ihnen als Auswertung Empfehlungen zur Wiederholung von Kapiteln des Lehrbuchs gibt.

Das *Gradebook* in **MyLab | Experimentalphysik 1** gibt Ihnen eine Übersicht der Aufgaben, die sie absolviert haben, sodass Sie stets das Gelernte im Überblick haben. Eine detaillierte Anleitung finden Sie auf der Startseite zum **MyLab | Experimentalphysik 1**.

#### **MyLab | Experimentalphysik 1 – Learning to go**

In **MyLab | Experimentalphysik 1** kann Mensch sich mit jedem Browser einloggen, der JavaScript aktiviert hat. Wir empfehlen ein Laptop oder Tablet. Zusätzlich können Sie das Lehrbuch als E-Book zum Lesen überall mitnehmen.

Nutzen Sie diese einzigartige Möglichkeit zur Wiederholung des Stoffs und zur (Klausur-) Vorbereitung. Lernen Sie damit im Team, an der Uni oder im Rahmen des Selbststudiums. Fordern Sie bei Fragen die Unterstützung der Tutoren ein, sie helfen Ihnen gern. Lassen Sie sich nicht durch kleine Rückschläge entmutigen, sondern bleiben Sie dran. Dafür haben wir das **MyLab | Experimentalphysik 1** entwickelt, das Ihnen in kleinen *Learn a little…do a little*-Schritten zur Seite steht.

Bei technischen Fragen zu **MyLab | Experimentalphysik 1** können Sie sich jederzeit an unseren Support wenden.

Wir wünschen Ihnen viel Erfolg.

Ihr Pearson-Team

**MyLab über Verlagssupport**

# **Jetzt einloggen & besser lernen.**

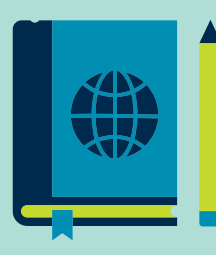

Lernen wo und wann immer Sie wollen

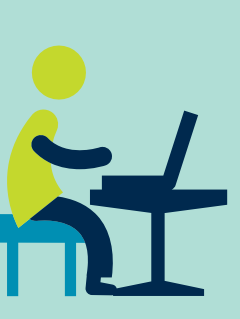

Prüfungen effizient vorbereiten

Komplexe Inhalte leichter verstehen

**mehr als 11 Mio. Studenten weltweit** lernen besser mit Pearson MyLab

## **Wecken Sie das Potenzial, das in Ihnen steckt!**

Mehr als 11 Millionen Studenten weltweit lernen schon heute besser mit Pearson MyLab. Warum nicht auch Sie? Loggen Sie sich doch gleich ein und nutzen Sie alle Vorteile Ihres Labs!

Sie haben sich noch nicht registriert? Infos zur kostenfreien Registrierung finden Sie vorne in diesem Buch!

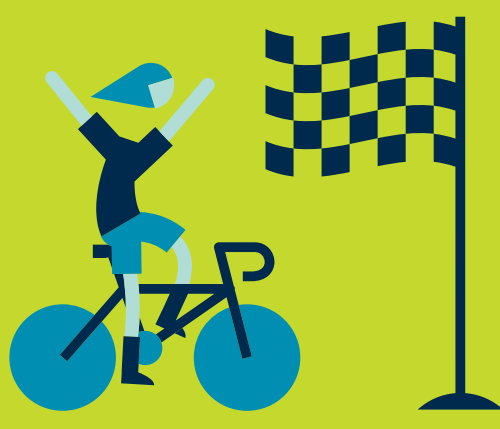

## **Kraft – Energie – Bewegung**

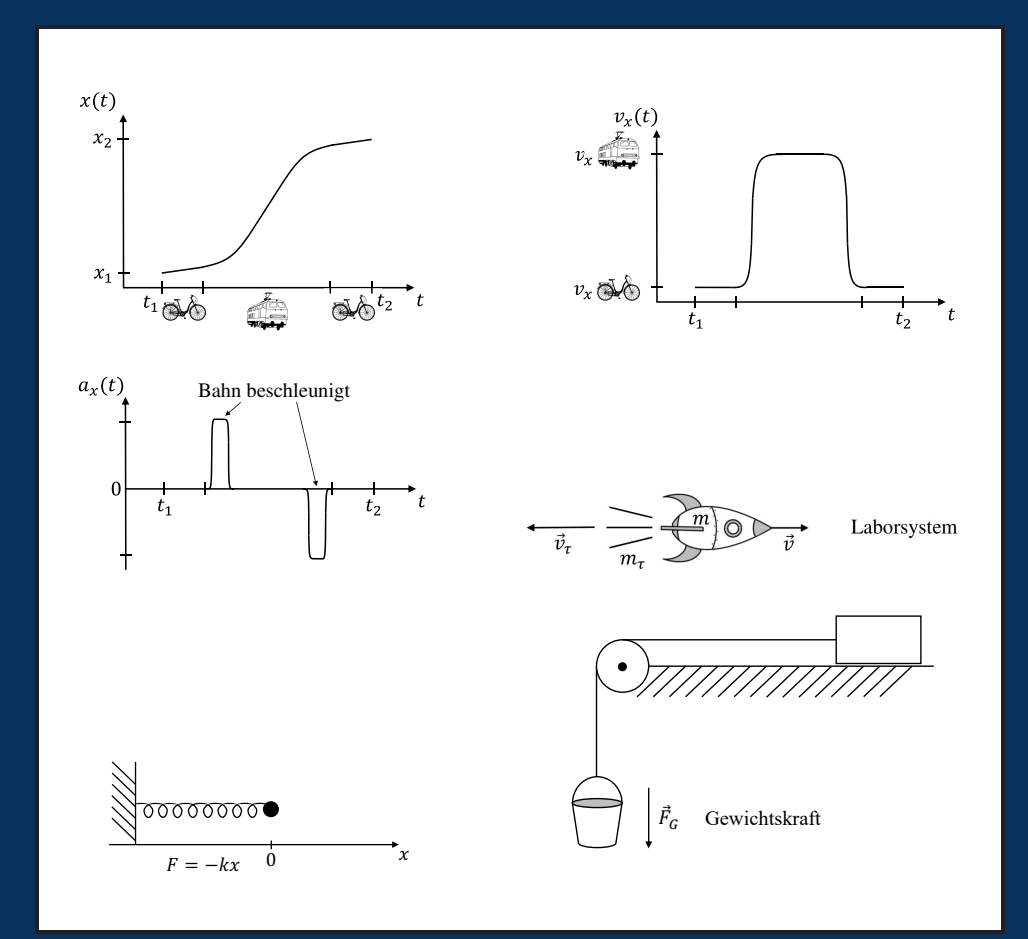

# **Teil I**

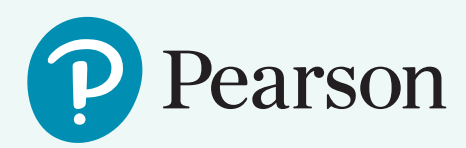

*Jetzt registrieren &*

## **Mit Pearson MyLab zu mehr Lernerfolg**

Die interaktive eLearning-Plattform Pearson MyLab erweitert unsere Lehrbücher um die digitale Welt. Selbst komplexe Inhalte werden so anschaulicher und leichter verständlich. Über die Theorie hinaus können Sie das Erlernte praktisch anwenden und unmittelbar erleben.

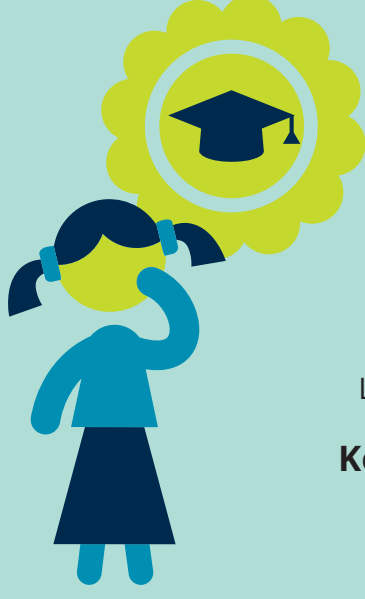

#### **Lernen wo und wann immer Sie wollen**

mit Ihrem persönlichen Lehrbuch als kommentierbaren eText.

### **Prüfungen effizient vorbereiten**

mit vielzähligen Übungsaufgaben inklusive Lösungshinweisen und sofortigem Feedback .

### **Komplexe Inhalte leichter verstehen**

dank interaktiver Zusätze wie z.B. Videos, interaktive Grafiken o.ä.

## **Kinematik**

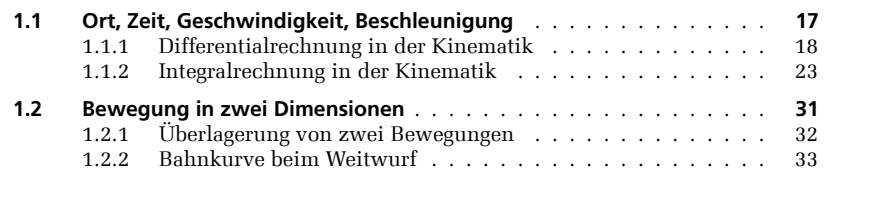

**Ü B E R B L I C K**

1

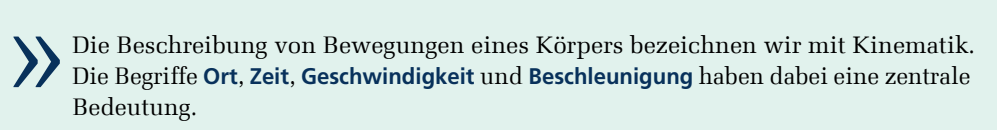

Den meisten Studierenden ist die Kinematik aus dem Physikunterricht bekannt. Wir « wollen mit diesem Kapitel an die Schulkenntnisse anschließen und sicherstellen, dass alle die gleichen Startbedingungen im Physikstudium haben.

### **1.1 Ort, Zeit, Geschwindigkeit, Beschleunigung**

Um die physikalischen Konzepte zunächst einfach zu halten, betrachten wir Körper als punktförmige Objekte, die eine Masse tragen. In Kurzform bezeichnen wir sie als **Massenpunkte**.

Solange die Abstände oder die zurückgelegten Wege groß im Vergleich zu der Ausdehnung des Körpers sind, ist diese Vereinfachung eine gute Näherung. Zum Beispiel sind bei der Planetenbewegung die Abstände zwischen den Planeten groß im Vergleich zu der Größe der Planeten.

Bewegt sich ein Massenpunkt auf einer geraden Bahn im Raum, so genügt eine Dimension zur Beschreibung der Bewegung ( $\blacktriangleright$  Abbildung 1.1).

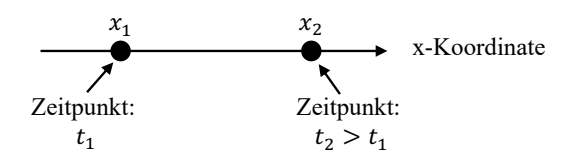

**Abbildung 1.1** Eindimensionale Bewegung eines Massenpunkts entlang der x-Achse in Abhängigkeit von der Zeit t

Um die **Durchschnittsgeschwindigkeit** des Massenpunkts zu berechnen, benötigen wir die Wegdifferenz  $\Delta x = x_2 - x_1$ , die der Massenpunkt im Zeitintervall  $\Delta t = t_2 - t_1$  zurückgelegt hat:

$$
\overline{v}_x = \frac{\Delta x}{\Delta t} = \frac{x_2 - x_1}{t_2 - t_1} \tag{1.1}
$$

#### **Beispiel 1: Fahrt Köln Wohnung** ↔ **Aachen RWTH**

Entfernung Köln–Aachen:  $\Delta x = 75$  km Gesamte Fahrzeit:  $\Delta t = 90 \text{ min}$ 

Die Durchschnittsgeschwindigkeit auf dieser Strecke beträgt also

$$
\overline{v}_x = \frac{\Delta x}{\Delta t} = \frac{75 \text{ km}}{90 \text{ min}} = \frac{75 \text{ km}}{\frac{90}{60} \text{ h}} = 50 \frac{\text{km}}{\text{h}}.
$$

Aus der Durchschnittsgeschwindigkeit kann man keine Informationen über den genauen Verlauf der Fahrt gewinnen. Eine vollständigere Beschreibung liefert die Momentangeschwindigkeit. Um die Momentangeschwindigkeit bestimmen zu können, müssen nicht

nur Start- und Ankunftsort sowie Start- und Ankunftszeit bekannt sein, sondern der Ort zu jedem Zeitpunkt durch die sogenannte **Ortsfunktion** bzw. die **Bahnkurve**:

$$
x(t) \qquad (1.2)
$$

Ort in Abhängigkeit der Zeit

#### **1.1.1 Differentialrechnung in der Kinematik**

Die kinematischen Größen Ort, Geschwindigkeit und Beschleunigung sind über zeitliche Ableitungen miteinander verbunden. In diesem Abschnitt stellen wir ihre Zusammenhänge vor.

#### **Mathematischer Einschub: Ableitung**

Aus der Schule ist bereits bekannt, dass die Ableitung einer Funktion  $f(x)$  nach x ihre Steigung  $f'(x)$  an der Stelle x ist (linke  $\blacktriangleright$  Abbildung 1.2). Analog wird die Funktion  $x(t)$  nach der Zeit t abgeleitet, diese Ableitung wird auch mit  $\dot{x}$  bezeichnet  $(rechte \triangleright \text{Abbildung 1.2}).$ 

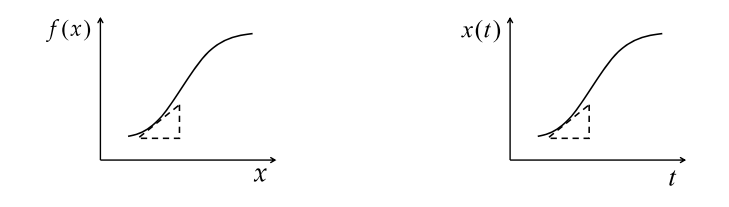

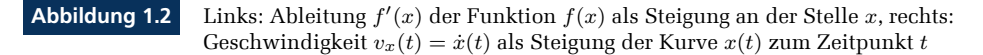

Die **Momentangeschwindigkeit** ergibt sich aus der Durchschnittsgeschwindigkeit für sehr kurze Zeitintervalle  $\Delta t \rightarrow 0$ 

$$
v_x(t) = \lim_{\Delta t \to 0} \overline{v}_x \tag{1.3}
$$

und wird damit die Ableitung von  $x(t)$  nach der Zeit (Gleichung (1.2), linke  $\blacktriangleright$  Abbildung 1.3). Verschiedene (zunehmend kurze) Schreibweisen dafür sind

$$
v_x(t) = \lim_{\Delta t \to 0} \frac{\Delta x}{\Delta t}
$$
  
=  $\frac{d}{dt}x(t)$   
=  $\frac{dx}{dt}$   
=  $\dot{x}$ . (1.4)

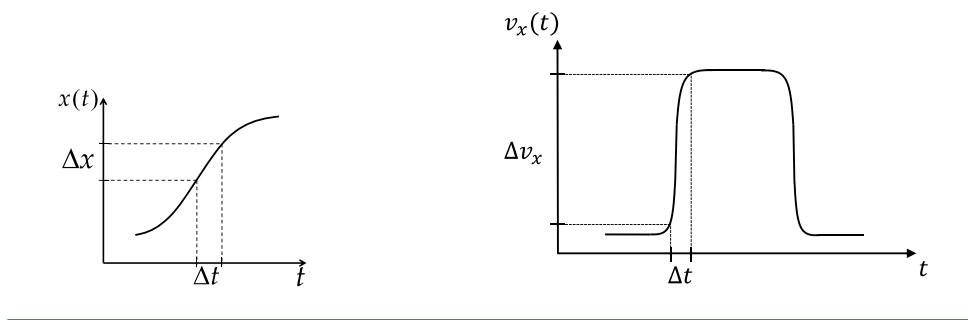

**Abbildung 1.3** Links: Bestimmung der Geschwindigkeit  $v_x(t)$  aus  $x(t)$ , rechts: Berechnung der Beschleunigung  $a_x(t)$  aus  $v_x(t)$ 

Mit der Geschwindigkeit  $\dot{x}(t) = v_x(t)$  können wir nun auch die **Beschleunigung** einführen. Die Beschleunigung ist die Änderung der Geschwindigkeit in einem Zeitintervall. Die **Durchschnittsbeschleunigung** ist

$$
\overline{a}_x = \frac{v_{x_2} - v_{x_1}}{t_2 - t_1} \,. \tag{1.5}
$$

Analog zur Momentangeschwindigkeit ist die **Momentanbeschleunigung** definiert als (rechte Abbildung 1.3)

$$
a_x(t) = \lim_{\Delta t \to 0} \frac{\Delta v_x}{\Delta t}
$$
  
= 
$$
\frac{d}{dt} v_x(t)
$$
  
= 
$$
\frac{dv_x}{dt}
$$
  
= 
$$
\dot{v}_x
$$
. (1.6)

#### **Beispiel 2: Weg zur Vorlesung: Köln Wohnung** ↔ **Aachen RWTH**

Der nette Bahnbeamte hilft beim dynamischen Umsteigen zwischen Fahrrad und Zug, sodass beim Fahrzeugwechsel die Bewegungen nahtlos ineinander übergehen. In diesem Beispiel ergeben sich dann die folgenden in Abbildung 1.4 gezeigten Zeit-Diagramme: Oben für den Ort, unten links für die Geschwindigkeit und unten rechts für die Beschleunigung. In diesem Beispiel sehen wir, dass die Durchschnittsbeschleunigung  $\overline{a}_x = 0$  ist, die Momentanbeschleunigung jedoch im Allgemeinen  $a_x(t) \neq 0$  ist.

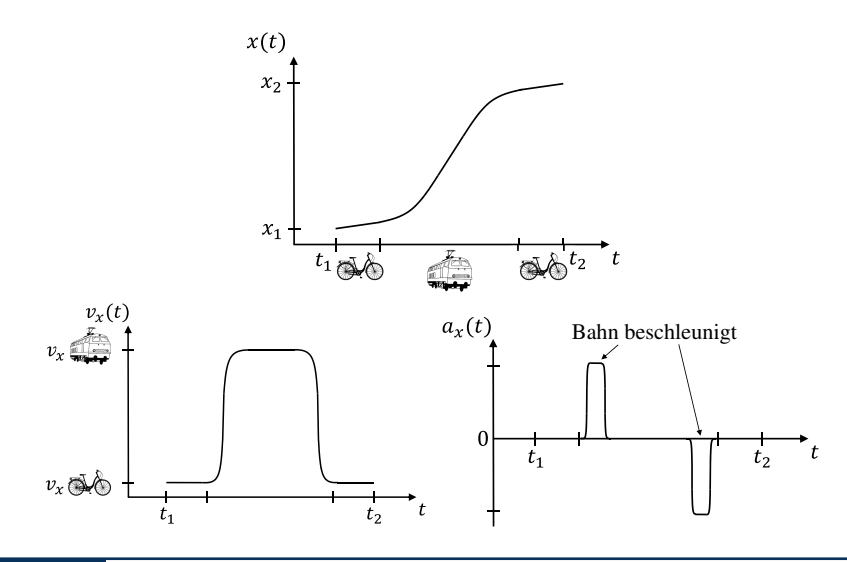

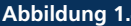

**Abbildung 1.4** Oben: Beispiel für ein Ort-Zeit-Diagramm x(t) mit langsamer-schneller-langsamer Bewegung, unten: zugehöriges Geschwindigkeits-Zeit-Diagramm  $v_x(t)$  (links) und Beschleunigungs-Zeit-Diagramm (rechts)

#### **Aufgabe 1: Ort, Geschwindigkeit, Beschleunigung**

**Gegeben:**  $x(t) = a \cdot t^2 + b$  mit  $a = 1 \text{ m/s}^2$  und  $b = 1 \text{ m}$ 

**Gesucht:** Skizzieren Sie Ort, Geschwindigkeit und Beschleunigung als Funkion der Zeit.

Um Schreibarbeit zu sparen, wird ab jetzt die folgende Konvention verwendet:

»Geschwindigkeit« = Momentangeschwindigkeit

»Beschleunigung« = Momentanbeschleunigung

Aus den Gleichungen (1.4) und (1.6) leiten wir folgenden Zusammenhang zwischen dem Ort  $x(t)$  und der Beschleunigung  $a_x(t)$  her:

$$
a_x(t) = \frac{d}{dt}v_x(t)
$$
\n(1.7)

$$
=\frac{d}{dt}\left(\frac{d}{dt}x(t)\right) \tag{1.8}
$$

$$
=\frac{d^2}{dt^2}x(t)\tag{1.9}
$$

$$
=\frac{d^2x}{dt^2}\tag{1.10}
$$

$$
=\ddot{x}\tag{1.11}
$$

Die Beschleunigung ist also die 2. Ableitung der Ortsfunktion nach der Zeit.

#### **Experiment 1:** *phyphox***-App für Smartphones**

Smartphones haben heutzutage eine Reihe von Sensoren, die sich hervorragend für die Durchführung von physikalischen Experimenten eignen:

- Beschleunigungssensor
- Magnetometer
- Gyroskop
- Lichtsensor
- **Drucksensor**
- Näherungssensor
- **Mikrofon**
- Lautsprecher
- GPS/Standort

Wie man die Messungen der Smartphone-Sensoren auslesen kann, haben die Entwickler der App »physical phone experiment« – kurz *phyphox* – gelöst (► Abbildung 1.5, [https://phyphox.org\)](https://phyphox.org)). Wenn Sie ein Smartphone besitzen oder leihen können, können Sie die App aus den üblichen Stores herunterladen und installieren lassen. Beachten Sie, dass nicht jedes Smartphone alle Sensortypen besitzt. Im Menü »i« (oben) können die Sensoren unter »Geräte-Info« abgefragt werden. Falls der Sensor fehlt, kann das Experiment in der App nicht aufgerufen werden. Eine Liste der verfügbaren Sensoren für verschiedene Smartphones ist unter [https:](https://phyphox.org/news/sensor-database) [//phyphox.org/news/sensor-database](https://phyphox.org/news/sensor-database) zu finden.

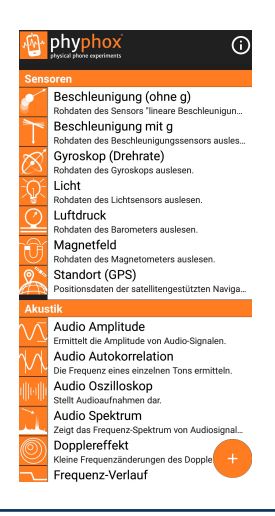

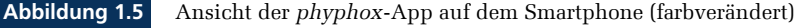

#### **Experiment 2:** *phyphox* **Aufzug**

Zur Durchführung dieses Experiments ist ein Smartphone mit Drucksensor und Beschleunigungssensor erforderlich.

**1** Suchen Sie in der *phyphox*-App das Experiment »Aufzug«. Berühren des Drei-Punkte-Symbols rechts oben zeigt ein Menü mit Informationen zum Experiment (»Experiment Info«).

**2** Legen Sie das Smartphone auf den Boden des Aufzugs und starten Sie die Messung mit dem »Play button« (Dreieck rechts oben). Starten Sie die Fahrt des Aufzugs (z. B. nach oben).

**3** Machen Sie sich die folgenden Zusammenhänge zwischen den drei Größen Höhe h, Geschwindigkeit  $v$  und Beschleunigung  $a$  des Aufzugs als Funktion der Zeit  $t$ noch einmal klar ( $\blacktriangleright$  Abbildung 1.6):

- Die Höhe h über der Starthöhe  $h = 0$  ändert sich, solange die Geschwindigkeit  $v$  des Aufzugs von null verschieden ist. Vergleichen Sie auch dieses Ergebnis mit der mathematischen Beschreibung der Geschwindigkeit  $v = dh/dt$  (1.4) und der linken  $\blacktriangleright$  Abbildung 1.3.
- $\blacksquare$  Eine gut erkennbare Beschleunigung a ergibt sich nur dann, wenn sich die Geschwindigkeit v des Aufzugs ändert. Die anfängliche Beschleunigung der Aufzugfahrt wird positiv notiert, das Abbremsen am Ende entspricht einer negativen Beschleunigung. Vergleichen Sie dieses Ergebnis auch mit der mathematischen Beschreibung der Beschleunigung  $a = dv/dt$  (1.11) und der rechten ▶ Abbildung 1.3.

Vergleichen Sie Ihre Beobachtungen in Abbildung 1.6 mit dem Beispiel 2 »Weg zur Vorlesung«.

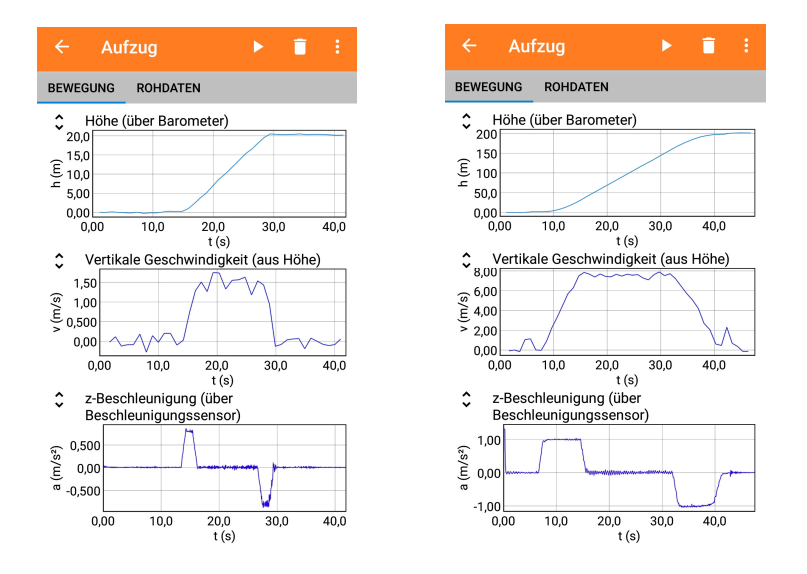

**Abbildung 1.6** Experimente zum Aufzug mit Höhe h, Geschwindigkeit v und Beschleunigung a als Funktion der Zeit mit der *phyphox*-App: Die Aufzüge im Physikzentrum Aachen (links) und im Donau City (DC) Tower Wien (rechts) beschleunigen mit  $a \sim 1\,\mathrm{m/s^2}.$  Der DC-Aufzug erreicht höhere Geschwindigkeit durch länger andauernde Beschleunigung.

#### **1.1.2 Integralrechnung in der Kinematik**

Bisher haben wir Information über den Ort vorgegeben und daraus die Bewegung eines Massenpunkts beschrieben. Oft ist die Fragestellung aber umgekehrt. Beispiele dafür sind:

- Gesucht ist der Weg für eine gegebene Geschwindigkeitsverteilung  $v_r(t)$ .
- Gesucht ist der Weg für eine gegebene Beschleunigungsverteilung  $a_x(t)$ .
- Gesucht ist der Bremsweg eines Autos.
- Gesucht ist die Endgeschwindigkeit beim Sturz.

Ein allgemeiner Weg zur Beantwortung dieser Fragen ist die Integration. Dabei beachten wir den Zusammenhang zwischen Integral- und Differentialrechnung:

**Integralrechnung** ↔ **Umkehrung der Differentialrechnung**

#### **Gleichförmige Bewegung**

Ein Spezialfall einer Geschwindigkeitsverteilung ist die **gleichförmige Bewegung**, d. h. der Massenpunkt bewegt sich mit konstanter Geschwindigkeit (► Abbildung 1.7).

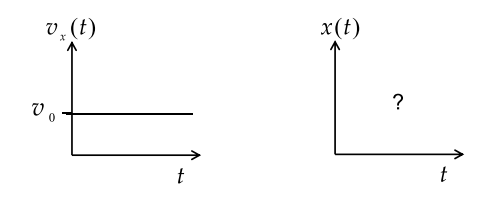

**Abbildung 1.7** Welche Bahnkurve  $x(t)$  gehört zu einer gleichförmigen Bewegung  $v_x(t) = v_{\circ}$ ?

In diesem Fall ist die Momentangeschwindigkeit gleich der Durchschnittsgeschwindigkeit und es gilt

$$
v_x(t) = \overline{v}_x = \frac{\Delta x}{\Delta t} = \frac{x_2 - x_1}{t_2 - t_1} = v_\circ.
$$
 (1.12)

Der im Zeitintervall  $\Delta t = t_2 - t_1$  zurückgelegte Weg s ist damit

$$
s = x_2 - x_1 = \overline{v}_x \cdot (t_2 - t_1) = v_\circ \cdot (t_2 - t_1). \tag{1.13}
$$

#### **Allgemeine Bewegung**

Im allgemeinen Fall einer nicht gleichförmigen Bewegung (► Abbildung 1.8) müssen wir ein Integral lösen, um von der Geschwindigkeit v auf die zurückgelegte Strecke  $s \equiv x_2 - x_1$ schließen zu können.

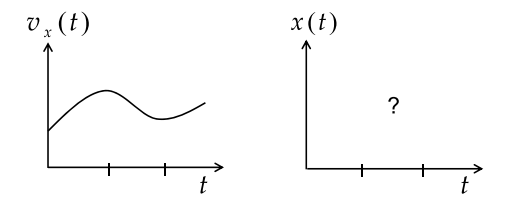

**Abbildung 1.8** Gesucht ist die Bahnkurve  $x(t)$  einer beliebigen Geschwindigkeitsverteilung  $v_x(t)$ .

Ist z. B. die Geschwindigkeitsverteilung  $v(t)$  eines Massenpunkts mit

$$
v_x(t) = \frac{dx}{dt} \tag{1.14}
$$

gegeben, so kann man durch Integration den Weg s berechnen:

$$
dx = v_x(t) dt
$$
 (1.15)

$$
\int_{x_1(t_1)}^{x_2(t_2)} dx = \int_{t_1}^{t_2} v_x(t) dt
$$
\n(1.16)

Die Integration der linken Seite ergibt

$$
\int_{x_1(t_1)}^{x_2(t_2)} dx = x|_{x_1(t_1)}^{x_2(t_2)}\n= x_2 - x_1 \equiv s.
$$
\n(1.17)

Zur Bezeichnung der Integrationsgrenzen verwenden wir typischerweise die folgende Notation:

- Anfangszeit  $t_1 = 0$
- Anfangsort  $x_1(t_1) = x_{\circ}$
- $\blacksquare$  obere Grenze variabel:  $x_2 = x$ ,  $t_2 = t$

Die Verwendung desselben Buchstabens t sowohl in der oberen Grenze des Integrals als auch in der Integrationsvariablen  $dt$  ist salopp, aber in der Physik üblich.

Mit dieser Notation ist die allgemeine Lösung des Integrals (1.16) die Bahnkurve

$$
x(t) = \int_0^t v_x(t) \, dt + x_\circ \,. \tag{1.18}
$$

Den Spezialfall einer gleichförmigen Bewegung  $v_x(t) = v_0$  (1.12) können wir auch über diese allgemeine Form (1.18) lösen, weil wir die konstante Geschwindigkeit vor das Integral ziehen können:

$$
x(t) = \int_0^t v_x(t) \, dt + x_{\circ} \tag{1.19}
$$

$$
=v_{\circ}\cdot\int_{0}^{t}dt+x_{\circ}
$$
\n(1.20)

$$
=v_{\circ}\cdot t+x_{\circ} \tag{1.21}
$$

#### **Beschleunigte Bewegung**

Für eine gegebene Beschleunigung  $a_x(t)$  eines Massenpunkts als Funktion der Zeit t bestimmen wir zunächst die Geschwindigkeit  $v(t)$ :

$$
a_x(t) = \frac{dv_x}{dt} \tag{1.22}
$$

$$
dv_x = a_x(t) dt
$$
 (1.23)

$$
\int_{v_0 = v_x(0)}^{v_x(t)} dv_x = \int_0^t a_x(t) dt
$$
\n(1.24)

$$
v_x(t) - v_\circ = \int_0^t a_x(t) \, dt \tag{1.25}
$$

Im Allgemeinen lautet die Lösung für die Geschwindigkeit  $v_x(t)$  des Massenpunkts bei seiner bekannten Beschleunigung  $a_x(t)$ 

$$
v_x(t) = \int_0^t a_x(t) \, dt + v_\circ \,. \tag{1.26}
$$

Um auch die Ortsfunktion des Massenpunkts zu erhalten, setzen wir  $v_x(t)$  in Gleichung (1.18) ein. Beachten Sie, dass wir zweifach integrieren müssen und dementsprechend zwei Anfangsbedingungen – hier  $x<sub>∘</sub>$  und  $v<sub>∘</sub>$  – erhalten.

#### **Gleichmäßig beschleunigte Bewegung**

Ein Spezialfall ist die **gleichmäßig beschleunigte Bewegung** eines Massenpunkts, bei der die Beschleunigung  $a(t) = a<sub>∘</sub>$  konstant ist (► Abbildung 1.9).

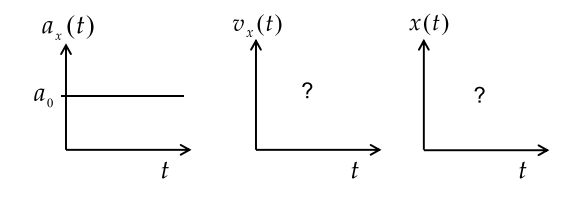

**Abbildung 1.9** Wie verhalten sich  $x(t)$  und  $v_x(t)$  bei einer gleichmäßig beschleunigten Bewegung  $a_x(t) = a_{\circ}$ ?

Wir starten von der allgemeinen Lösungsgleichung (1.26). In diesem Fall können wir  $a_{\circ}$ vor das Integral ziehen:

$$
v_x(t) = a_\circ \cdot \int_0^t dt + v_\circ \tag{1.27}
$$

Damit erhalten wir bei gleichmäßiger Beschleunigung

$$
v_x(t) = a_\circ \cdot t + v_\circ. \tag{1.28}
$$

Analog zur gleichförmigen Bewegung (1.19) bis (1.21) bestimmen wir die Ortsfunktion:

$$
x(t) = \int_0^t v_x(t) \, dt + x_\circ \tag{1.29}
$$

$$
=\int_0^t (a_\circ \cdot t + v_\circ) dt + x_\circ \tag{1.30}
$$

$$
= a_{\circ} \cdot \int_{0}^{t} t dt + v_{\circ} \cdot \int_{0}^{t} dt + x_{\circ}
$$
\n(1.31)

$$
= a_{\circ} \cdot \frac{1}{2} t^2 + v_{\circ} \cdot t + x_{\circ} \tag{1.32}
$$

Somit ist der Ort  $x(t)$  bei gleichmäßiger Beschleunigung  $a(t) = a_{\alpha}$  gegeben durch

$$
x(t) = \frac{1}{2} a_{\circ} \cdot t^2 + v_{\circ} \cdot t + x_{\circ}. \tag{1.33}
$$

In den Diagrammen der Abbildung 1.10 sieht man die Zusammenhänge.

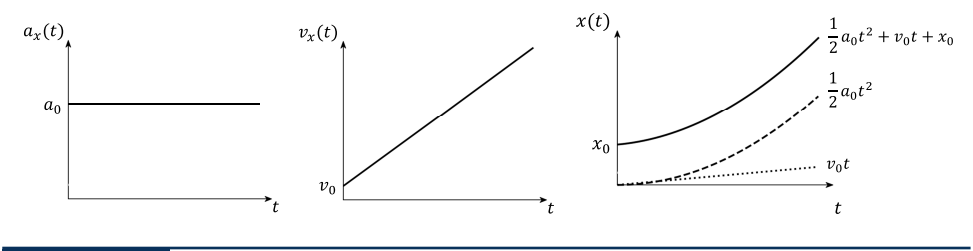

**Abbildung 1.10** Links:  $a(t) = \ddot{x}(t) = a_{\circ} = const.$ , Mitte:  $v(t) = \dot{x}(t) = a_{\circ} \cdot t + v_{\circ}$ , rechts:  $x(t) = \frac{1}{2}a_{\circ} \cdot t^2 + v_{\circ} \cdot t + x_{\circ}$ 

Im Zusammenhang mit der Beschleunigung wird uns häufig die **Erdbeschleunigung** g begegnen, also die Beschleunigung, die die Gravitationskraft der Erde an einem massebehafteten Körper bewirkt. Der Wert von g wird in Kapitel 10 genauer diskutiert. Er ist ortsabhängig und beträgt circa

$$
g \approx 9.8 \frac{\mathrm{m}}{\mathrm{s}^2} \,. \tag{1.34}
$$

In Deutschland ist  $g\approx9{,}81\,\mathrm{m/s^2}.$  Wir wollen den Wert für Abschätzungen meist einfach mit  $g \approx 10 \,\mathrm{m/s^2}$  annähern.

#### **Aufgabe 2: Studienreise »Alte Brunnen«**

Der Reiseführer hat ein 20 m langes Seil dabei (► Abbildung 1.11). Sie lassen einen Stein den Brunnen hinunterfallen. Den Aufschlag hören Sie nach 2 s. Reicht das Seil um hinunterzuklettern? Nutzen Sie als Erdbeschleunigung  $g \approx 10\,\mathrm{m/s^2}.$ 

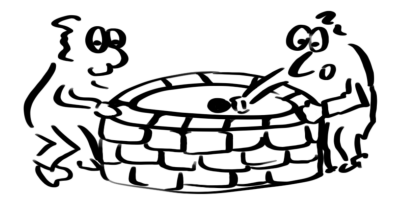

#### **Gleichmäßig gebremste Bewegung**

Ein Auto fährt mit  $v_{\circ} = 50 \,\mathrm{km/h}$  und soll zum Stillstand kommen. Die Verzögerung ist ebenfalls eine – in diesem Fall negative – Beschleunigung. Sie soll konstant sein  $a = a<sub>o</sub> = const.$  Für die aktuelle Geschwindigkeit  $v<sub>x</sub>$  zur Zeit t gilt mit (1.28)

$$
v_x(t) = a_0 t + v_0. \tag{1.35}
$$

Die Bedingung für den Stillstand ist  $v_x(t_B) = 0$ . Die rechte Seite der Gleichung ergibt damit die Bedingung für die Bremszeit  $t_B$ 

$$
a_{\circ} t_B = -v_{\circ} \tag{1.36}
$$

$$
t_B = -\frac{v_\circ}{a_\circ} > 0, \qquad \text{da } a_\circ < 0 \text{ ist.} \tag{1.37}
$$

Durch Integration von  $(1.35)$  ergibt sich für die Strecke x wie zuvor  $(1.33)$ 

$$
x(t_B) = \frac{a_o}{2}t_B^2 + v_o t_B + x_o.
$$
 (1.38)

Mit der Anfangsbedingung  $x<sub>∘</sub> \equiv 0$  und der Gleichung (1.37) folgt

$$
x(t_B) = \frac{a_{\circ}}{2} \left( -\frac{v_{\circ}}{a_{\circ}} \right)^2 + v_{\circ} \left( -\frac{v_{\circ}}{a_{\circ}} \right)
$$
 (1.39)

$$
=\frac{v_{\circ}^{2}}{2a_{\circ}}-\frac{v_{\circ}^{2}}{a_{\circ}}
$$
\n(1.40)

$$
=-\frac{v_{\circ}^{2}}{2a_{\circ}}.\t(1.41)
$$

Der Bremsweg, den man braucht, um bei einer Beschleunigung a◦ aus der Geschwindigkeit v◦ zum Stillstand zu kommen, ist

$$
x_B = \frac{v_\circ^2}{2|a_\circ|} \,. \tag{1.42}
$$

Zwischen Geschwindigkeit und Bremsweg besteht also eine quadratische Abhängigkeit ( Abbildung 1.12).

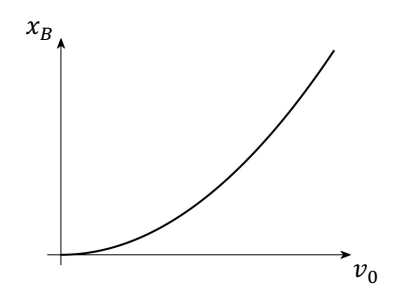

**Abbildung 1.12** Der Bremsweg nimmt quadratisch mit der Geschwindigkeit zu.

#### **Beispiel 3: Bremsweg eines Autos**

Mit den typischen Werten  $v_{\circ} = 50 \,\mathrm{km/h} = 50 \,(1000 \,\mathrm{m}/3600 \,\mathrm{s}) \approx 14 \,\mathrm{m/s}$  und  $a_{\circ} = -4 \,\mathrm{m/s^2}$  ergibt sich für die Strecke  $x_B$ :

$$
x_B = \frac{14^2 \left(\frac{m}{s}\right)^2}{2 \cdot 4 \text{ m/s}^2} = \frac{196}{8} \text{ m} \approx 25 \text{ m}
$$

#### **Aufgabe 3: Endgeschwindigkeit beim Sprung**

Ein Jugendlicher traut sich auf das 10 m-Brett und macht einen zaghaften Fußsprung ( Abbildung 1.13). Bestimmen Sie die Geschwindigkeit beim Eintauchen unter Verwendung der Erdbeschleunigung  $g = 10 \text{ m/s}^2$ .

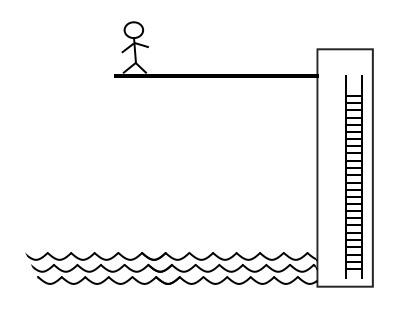

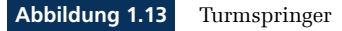

#### **Experiment 3: Fallschnüre**

Mit den Fallschnüren kann ein zunächst qualitativer Nachweis der Ortsfunktion des freien Falls geführt werden. Wir verwenden gleichmäßige Abstände bzw. quadratische Abstände der Massestücke an einem Faden ( Abbildung 1.14). Die Zeiten bis zum Aufschlag sind mit  $i = 1, 2, 3$ 

$$
\Delta x_i = \frac{1}{2}gt_i^2 \qquad \Rightarrow \qquad t_i = \sqrt{\Delta x_i \, 2/g} \,. \tag{1.43}
$$

Zwischen den drei Aufschlägen wird eine Zeitdifferenz von

$$
t_2 - t_1 = \sqrt{2/g} \left( \sqrt{\Delta x_2} - \sqrt{\Delta x_1} \right) \tag{1.44}
$$

$$
t_3 - t_2 = \sqrt{2/g} \left( \sqrt{\Delta x_3} - \sqrt{\Delta x_2} \right) \tag{1.45}
$$

wahrgenommen. Falls die Abstände gleich sind,

$$
\Delta x_2 = 2\Delta x_1 \qquad \Rightarrow \qquad t_2 - t_1 = \sqrt{\frac{2}{g}\Delta x_1} \left(\sqrt{2} - \sqrt{1}\right) \approx \sqrt{\frac{2\Delta x_1}{g}} 0,4 \tag{1.46}
$$

$$
\Delta x_3 = 3\Delta x_1 \qquad \Rightarrow \qquad t_3 - t_2 = \sqrt{\frac{2}{g}\Delta x_1} \left(\sqrt{3} - \sqrt{2}\right) \approx \sqrt{\frac{2\Delta x_1}{g}} 0.3, \qquad (1.47)
$$

wird die Zeit zwischen den Aufschlägen immer kürzer. Wählt man die Faktoren für die Abstände aber quadratisch

$$
\Delta x_2 = 4\Delta x_1 \qquad \Rightarrow \qquad t_2 - t_1 = \sqrt{\frac{2}{g}\Delta x_1} \left(\sqrt{4} - \sqrt{1}\right) = \sqrt{\frac{2\Delta x_1}{g}} 1 \tag{1.48}
$$

$$
\Delta x_3 = 9\Delta x_1 \qquad \Rightarrow \qquad t_3 - t_2 = \sqrt{\frac{2}{g}\Delta x_1} \left(\sqrt{9} - \sqrt{4}\right) = \sqrt{\frac{2\Delta x_1}{g}} 1, \tag{1.49}
$$

so bleibt die Zeit zwischen den Aufschlägen konstant. Dies ist ein qualitativer Test für das Weggesetz des freien Falls  $x(t) = \frac{1}{2}gt^2$ .

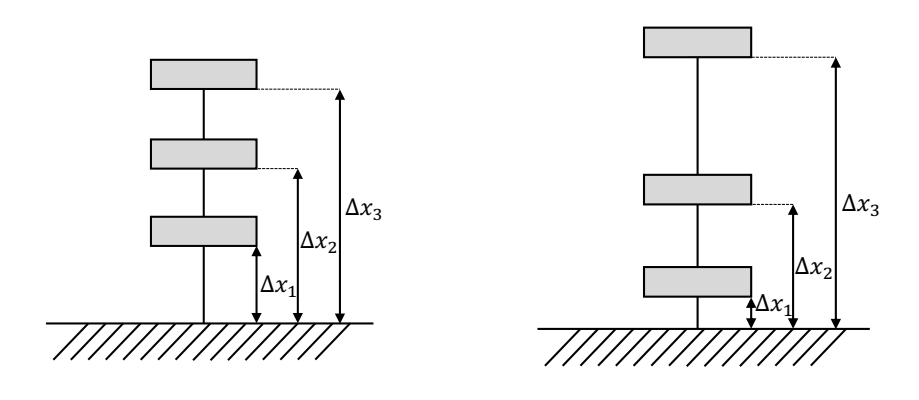

**Abbildung 1.14** Fallschnur mit gleichmäßigen Abständen (links) und mit quadratisch zunehmenden Abständen (rechts)

#### **Experiment 4:** *phyphox* **Fallschnüre**

Befestigen Sie mindestens vier kleine Objekte (z. B. Schraubenmuttern oder kleine Wäscheklammern) mit gleichen Abständen an einem Faden. Wählen Sie die Abstände groß genug für die begrenzte Genauigkeit der Smartphone-Stoppuhr, z. B. 120 cm.

**1** Suchen Sie in der *phyphox*-App die akustische Stoppuhr. Im Menü »Einfach« heben oder senken Sie die Empfindlichkeitsschwelle je nach Umgebungsakustik (»Schwelle«).

**2** Legen Sie das Smartphone in sicherer Entfernung vom Auftreffpunkt der Objekte auf den Boden und starten Sie die Messung mit dem »Play button« (Dreieck oben rechts).

**3** Halten Sie den Faden mit den Objekten hängend über eine Pappe oder Zeitung, sodass das unterste Objekt gerade die Pappe berührt. Lassen Sie den Faden fallen, sodass ein Objekt nach dem anderen aufschlägt. Sie hören die schneller werdende Abfolge der Klickgeräusche beim Auftreffen.

**4** Im Menü »Parallel« sehen Sie die Zeiten der Klickgeräusche beim Auftreffen. Die erste Zeitdifferenz wird noch nicht gemessen, weil erst das Klickgeräusch des zweiten Objekts die Zeitmessung startet. Erst die Aufschläge des dritten und vierten Objekts werden als Zeitmessungen 1 und 2 registriert. Unter »Sequenz« sehen Sie die Differenzen der Auftreffzeiten, die immer schneller aufeinanderfolgen (linke  $\blacktriangleright$  Abbildung 1.15). Die Berechnung nach (1.46) und (1.47) stimmt mit 0,20 s und 0,16 s mit den gemessenen Zeitdifferenzen ungefähr überein und bestätigt das Weggesetz für den freien Fall  $x(t) = \frac{1}{2}gt^2$ .

Befestigen Sie nun die Objekte so an dem Faden, dass Sie den Abstand vom ersten Objekt – wie in Abbildung 1.14 und Gleichungen (1.48), (1.49) gezeigt – quadratisch vergrößern: z. B. 0, 40, 160, 360 cm. Wiederholen Sie das Fallexperiment. Sie hören die gleichmäßigen Aufschläge und beobachten die gleichbleibenden Zeitabstände in der Messung (rechte Abbildung 1.15). Auch hier ergeben sich mit der Berechnung (0,29 s) über das Weggesetz des freien Falls ähnliche Zeitdifferenzen.

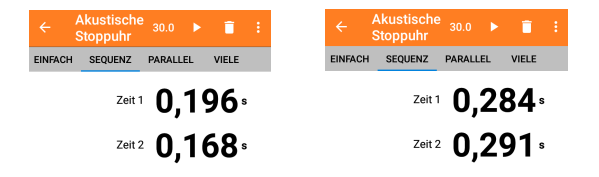

**Abbildung 1.15** Links: Zeitdifferenzen zwischen den Aufschlägen bei Objektabständen von 120 cm, rechts: Zeitdifferenzen zwischen den Aufschlägen bei Objektabständen 0, 40, 160, 360 cm vom unteren Objekt

### **1.2 Bewegung in zwei Dimensionen**

Um eine Bewegung in zwei Dimensionen darzustellen, verwenden wir Vektoren. Es werden jeweils zwei räumliche Koordinaten zu einem Vektor zusammengefasst (► Abbildung 1.16). Die Zeit t bildet dabei einen kontinuierlich laufenden Parameter:

Ortsvektor 
$$
\vec{r}(t) = \begin{pmatrix} x(t) \\ y(t) \end{pmatrix}
$$
 (1.50)  
Geschwindigkeitsvektor 
$$
\vec{v}(t) = \begin{pmatrix} v_x(t) \\ v_y(t) \end{pmatrix} = \begin{pmatrix} \dot{x}(t) \\ \dot{y}(t) \end{pmatrix}
$$
 (1.51)

Beschleunigungsvektor

\n
$$
\vec{a}(t) = \begin{pmatrix} a_x(t) \\ a_y(t) \end{pmatrix} = \begin{pmatrix} \ddot{x}(t) \\ \ddot{y}(t) \end{pmatrix}
$$
\n(1.52)

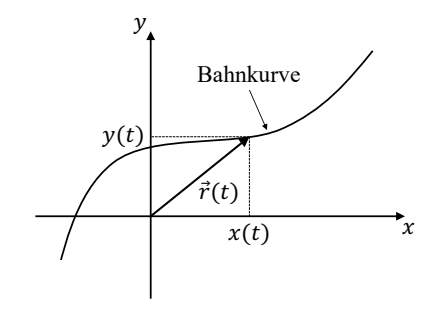

Abbildung 1.16 Bahnkurve in der x-y-Ebene als Funktion des Zeitparameters

#### **1.2.1 Überlagerung von zwei Bewegungen**

Wählt man in x-Richtung eine gleichförmig gradlinige Bewegung (1.21) mit  $x<sub>∘</sub> = 0$ 

$$
a_x(t) = 0 \tag{1.53}
$$

$$
v_x(t) = v_{\text{0x}} = \text{const.}\tag{1.54}
$$

$$
x(t) = v_{\text{o}x} \cdot t + x_{\text{o}} = v_{\text{o}x} \cdot t \tag{1.55}
$$

und in y-Richtung eine gleichmäßig beschleunigte Bewegung (1.33) mit

$$
a_y(t) = -g = \text{const.}\tag{1.56}
$$

$$
v_y(t) = -g \cdot t + v_{\text{oy}} \tag{1.57}
$$

$$
y(t) = -\frac{1}{2} g \cdot t^2 + v_{oy} \cdot t + y_o, \qquad (1.58)
$$

so erhält man als Überlagerung die Bahnkurve, die z. B. ein Ball bei einem schiefen Wurf durchläuft (► Abbildung 1.17).

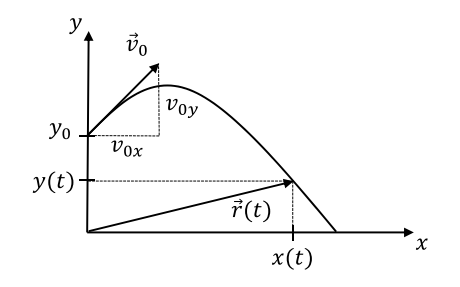

**Abbildung 1.17** Bahnkurve als Überlagerung von Bewegungen entlang der x- und y-Achse

32

Mit den Vektoren (1.50), (1.51) und (1.52) können wir die Ballbewegung mit der Bahnkurve  $\vec{r}(t)$ , der Geschwindigkeit  $\vec{v}(t)$  und der Beschleunigung  $\vec{a}(t)$  beschreiben:

$$
\vec{r}(t) = \begin{pmatrix} v_{ox} \cdot t \\ -\frac{1}{2} g \cdot t^2 + v_{oy} \cdot t + y_o \end{pmatrix}
$$
\n(1.59)

$$
\vec{v}(t) = \begin{pmatrix} v_{ox} \\ -g \cdot t + v_{oy} \end{pmatrix}
$$
\n(1.60)

$$
\vec{a}(t) = \begin{pmatrix} 0 \\ -g \end{pmatrix} \tag{1.61}
$$

#### **Aufgabe 4: Fall zweier Kugeln**

Welche der beiden Kugeln schlägt zuerst auf dem Boden auf ( $\blacktriangleright$  Abbildung 1.18)?

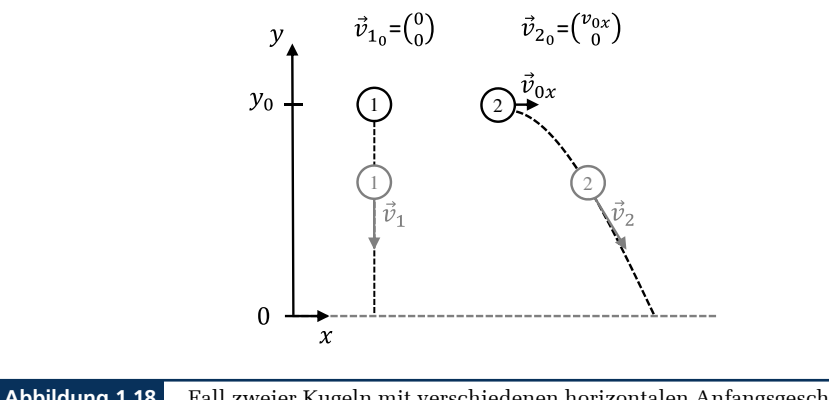

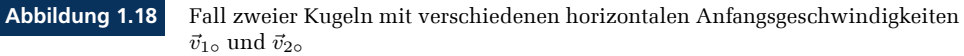

#### **1.2.2 Bahnkurve beim Weitwurf**

Um die Flugbahn  $y(x)$  eines Balls in Abhängigkeit der x-Koordinate zu berechnen, haben wir zwei Gleichungen  $x(t)$  und  $y(t)$  mit insgesamt drei Variablen x, y und t. Das heißt, wir erhalten  $y(x)$  durch Eliminieren der Zeit t.

Mit der x-Komponente von  $\vec{r}(t)$  (1.59) ergibt sich

$$
x = v_{\circ x} \cdot t \tag{1.62}
$$

$$
t = \frac{x}{v_{ox}} \,. \tag{1.63}
$$

Einsetzen der Zeit t in die y-Komponente von  $\vec{r}(t)$  ergibt

$$
y = -\frac{1}{2} g \cdot t^2 + v_{oy} \cdot t + y_{\circ}
$$
 (1.64)

$$
= -\frac{1}{2} g \cdot \left(\frac{x}{v_{\circ x}}\right)^2 + v_{\circ y} \cdot \left(\frac{x}{v_{\circ x}}\right) + y_{\circ}.
$$
 (1.65)

Die Bahnkurve  $y(x)$  des Wurfs in Abhängigkeit des horizontal zurückgelegten Wegs  $x$  hat die Form einer Parabel ( $y = k \cdot x^2 + m \cdot x + n$ ), der sogenannten **Wurfparabe**l:

$$
y(x) = -\frac{g}{2 \cdot v_{ox}^2} \cdot x^2 + \frac{v_{oy}}{v_{ox}} \cdot x + y_{o}
$$
 (1.66)

Beim Sonderfall des horizontalen Wurfs  $v_{\text{oy}} = 0$  (linke ► Abbildung 1.19) vereinfacht sich die Gleichung (1.66) zu

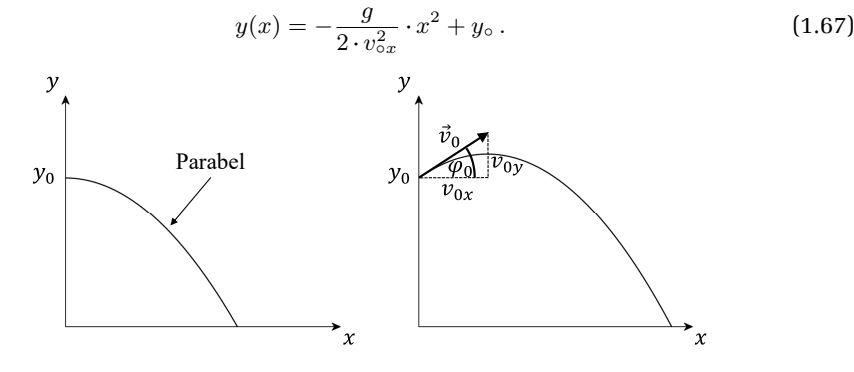

**Abbildung 1.19** Links: horizontaler Wurf aus der Höhe y◦, rechts: schräger Wurf unter dem Winkel  $\varphi$ ∘

Um die Abhängigkeit der Wurfweite  $x_w$  vom Abwurfwinkel  $\varphi_{\circ}$  zu bestimmen, benötigen wir die horizontalen und vertikalen Komponenten der Anfangsgeschwindigkeit (rechte  $\blacktriangleright$  Abbildung 1.19):

$$
|\vec{v}_{\circ}| = \sqrt{v_{ox}^2 + v_{oy}^2} \tag{1.68}
$$

$$
\frac{v_{oy}}{v_{ox}} = \tan \varphi \tag{1.69}
$$

$$
v_{\circ y} = |\vec{v}_{\circ}| \cdot \sin \varphi_{\circ} \tag{1.70}
$$

$$
v_{\circ x} = |\vec{v}_{\circ}| \cdot \cos \varphi_{\circ} \tag{1.71}
$$

Um den **Scheitelpunkt** x<sub>s</sub> der Wurfparabel zu berechnen, nutzen wir, dass die Ableitung im Maximum der Bahnkurve  $dy/dx = 0$  ist (linke  $\blacktriangleright$  Abbildung 1.20):

$$
\frac{dy}{dx} = -\frac{g}{v_{ox}^2} \cdot x_s + \frac{v_{oy}}{v_{ox}} = 0\tag{1.72}
$$

$$
\Rightarrow \frac{g}{v_{ox}^2} \cdot x_s = \frac{v_{oy}}{v_{ox}} \tag{1.73}
$$

$$
x_s = \frac{v_{\circ y} \cdot v_{\circ x}}{g} \tag{1.74}
$$

$$
=\frac{|\vec{v}_{\circ}|^2 \cdot \sin \varphi_{\circ} \cdot \cos \varphi_{\circ}}{g}
$$
\n(1.75)

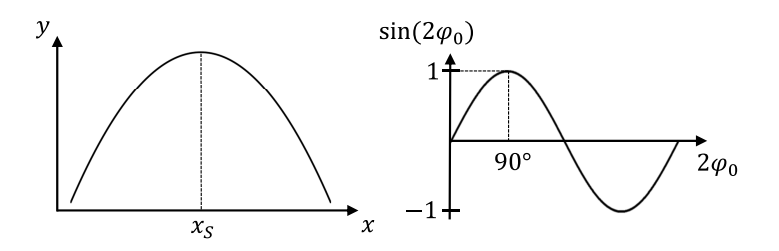

**Abbildung 1.20** Links: Scheitelpunkt einer Wurfparabel, rechts: Sinusfunktion

Mit dem Additionstheorem sin  $(2\theta) = 2 \sin \theta \cos \theta$  lautet der Ausdruck für den Scheitelpunkt  $x_s$  schließlich

$$
x_s = \frac{|\vec{v}_\circ|^2}{2g} \sin(2\varphi_\circ). \tag{1.76}
$$

Der Scheitelpunkt  $x_s$  ist also maximal bei  $2\varphi \circ = 90^\circ$  (rechte ► Abbildung 1.20) beziehungsweise

$$
\varphi_{\circ} = 45^{\circ} \,. \tag{1.77}
$$

Die Wurfweite  $x_w$  ergibt sich aus der Rückkehrbedingung zur Erde mit  $y(x_w) = 0$ . Mit der Bahnkurve  $y(x)$  aus Gleichung (1.66) ist für  $x \neq 0$ 

$$
y(x_w) = -\frac{g}{2v_{ox}^2}x_w^2 + \frac{v_{oy}}{v_{ox}}x_w + y_o = 0.
$$
 (1.78)

**Mathematischer Einschub: Quadratische Ergänzung**

Eine quadratische Gleichung der Form

$$
kx^2 + mx + n = 0 \tag{1.79}
$$

wird gelöst durch

$$
x = -\frac{m}{2k} \pm \sqrt{\left(\frac{m}{2k}\right)^2 - \frac{n}{k}}
$$
\n(1.80)

$$
= \frac{m}{2k} \left[ -1 \pm \sqrt{1 - \frac{4k^2}{m^2} \frac{n}{k}} \right]
$$
 (1.81)

$$
=\frac{m}{2k}\left[-1\pm\sqrt{1-\frac{4kn}{m^2}}\,\right].\tag{1.82}
$$

Dies bedeutet für die Wurfweite  $x_w$ 

$$
x_w = \frac{v_{oy}}{v_{ox}} \cdot \frac{(-1)}{2\frac{g}{v_{ox}^2}} \cdot \left[ -1 \pm \sqrt{1 - \frac{4\frac{-g}{2v_{ox}^2}y_o}{\frac{v_{ox}^2}{v_{ox}^2}}} \right]
$$
(1.83)

$$
=\frac{v_{oy}v_{ox}}{g}\left[1 \mp \sqrt{1 + \frac{2gy_o}{v_{oy}^2}}\right]
$$
\n(1.84)

$$
=\underbrace{\frac{|\vec{v}_{\circ}|^2 \sin (2\varphi_{\circ})}{2g}}_{=x_s} \left[1+\sqrt{1+\frac{2gy_{\circ}}{|\vec{v}_{\circ}|^2 \sin (\varphi_{\circ})^2}}\right].
$$
 (1.85)

Im letzten Schritt haben wir nur die physikalisch mögliche Lösung behalten.

Liegen Start und Landung auf gleicher Höhe y◦ = 0, folgt dann mit (1.76) wie erwartet die Wurfweite  $x_w = 2x_s$ . Für die maximale Wurfweite  $x_w$  erhalten wir mit  $\varphi \circ 45^\circ$  (rechte Abbildung 1.20) einen einfachen Ausdruck mit einer quadratischen Abhängigkeit von der Abwurfgeschwindigkeit v∘:

$$
x_w = 2x_s = \frac{|\vec{v}_\circ|^2}{g} \tag{1.86}
$$

#### **Beispiel 4: Der Wurf**

Ein Ball wird von  $y_{\circ} = 0$  mit  $v_{\circ} = 30 \,\text{m/s}$  unter einem Winkel von  $\varphi_{\circ} = 45^{\circ}$  zur x-Achse abgeworfen. Durch die Variation [7] von ϕ◦ ergibt sich für die Wurfweite  $x_w \propto \sin(2\varphi_\circ)$ :

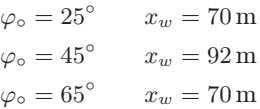

Die Abhängigkeit der Wurfweite von der Startgeschwindigkeit  $v_\circ$  folgt aus  $x_w \propto |v_\circ|^2$ :

$$
v_{\circ} = 30 \frac{\text{m}}{\text{s}} \qquad x_w = 92 \text{ m}
$$

$$
v_{\circ} = 15 \frac{\text{m}}{\text{s}} \qquad x_w = 23 \text{ m}
$$

Die Abhängigkeit der Wurfweite von der Abwurfhöhe y◦ steigt langsamer als linear (Wurzelfunktion in (1.85)):

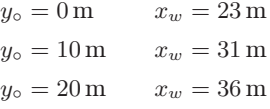

#### **Das Wichtigste zum Mitnehmen**

#### **Zum Mitnehmen: Kinematik 1**

 Die **Kinematik** beschreibt Bewegungen in Raum und Zeit. Im einfachsten Fall wird die eindimensionale Bewegung eines **Massenpunkts** entlang einer **Ortsfunktion** oder **Bahnkurve** beschrieben:

$$
x(t) \tag{1.2}
$$

Mithilfe der Durchschnittsgeschwindigkeit des Massenpunkts

$$
\overline{v}_x = \frac{x_2 - x_1}{t_2 - t_1} = \frac{\Delta x}{\Delta t}
$$
 (1.1)

definiert man die **(momentane) Geschwindigkeit** als die Ableitung von x(t) nach der Zeit:

$$
v_x(t) = \lim_{\Delta t \to 0} \frac{\Delta x}{\Delta t} = \frac{d}{dt} x(t) = \frac{dx}{dt} = \dot{x}
$$
\n(1.4)

Entsprechend wird die **(momentane) Beschleunigung** als die Ableitung der Geschwindigkeit nach der Zeit definiert:

$$
a_x(t) = \lim_{\Delta t \to 0} \frac{\Delta v_x}{\Delta t} = \frac{d}{dt} v_x(t) = \frac{dv_x}{dt} = \dot{v}_x = \ddot{x}
$$
\n(1.6)

Die Beschleunigung ist also die 2. Ableitung der Ortsfunktion.

■ Umgekehrt kann man durch Integration über die Geschwindigkeitsverteilung  $v_r(t)$ die Bahnkurve  $x(t)$  mit  $x(0) = x<sub>°</sub>$  berechnen, und zwar

$$
x(t) = \int_0^t v_x(t) \, dt + x_{\circ} \,, \tag{1.18}
$$

und aus der Beschleunigung  $a_x(t)$  die Geschwindigkeit  $v_x(t)$  bei einer Anfangsgeschwindigkeit  $v_x(0) = v_0$ :

$$
v_x(t) = \int_0^t a_x \, dt + v_\circ \tag{1.26}
$$

Speziell ist der Ort  $x(t)$  bei gleichmäßiger Beschleunigung  $a(t) = a<sub>°</sub>$  gegeben durch

$$
x(t) = \frac{1}{2} a_0 \cdot t^2 + v_0 \cdot t + x_0.
$$
 (1.33)

#### **Zum Mitnehmen: Kinematik 2**

Eine **zweidimensionale Bewegung** lässt sich durch Vektoren beschreiben:

Ortsvektor 
$$
\vec{r} = \begin{pmatrix} x(t) \\ y(t) \end{pmatrix} \tag{1.50}
$$

Geschwindigkeitsvektor 
$$
\vec{v} = \begin{pmatrix} v_x(t) \\ v_y(t) \end{pmatrix} = \begin{pmatrix} \dot{x}(t) \\ \dot{y}(t) \end{pmatrix}
$$
 (1.51)

Beschleunigungsvektor

\n
$$
\vec{a} = \begin{pmatrix} a_x(t) \\ a_y(t) \end{pmatrix} = \begin{pmatrix} \ddot{x}(t) \\ \ddot{y}(t) \end{pmatrix} \tag{1.52}
$$

Als Beispiel kann man einen Wurf als Überlagerung einer gleichmäßig beschleunigten Bewegung in y- und einer gleichförmigen Bewegung in x-Richtung schreiben:

$$
\vec{r}(t) = \begin{pmatrix} v_{ox} \cdot t \\ -\frac{1}{2}g \cdot t^2 + v_{oy} \cdot t + y_o \end{pmatrix}
$$
\n(1.59)

$$
\vec{v}(t) = \begin{pmatrix} v_{ox} \\ -g \cdot t + v_{oy} \end{pmatrix}
$$
\n(1.60)

$$
\vec{a}(t) = \begin{pmatrix} 0 \\ -g \end{pmatrix} \tag{1.61}
$$

Wenn man den Zeitparameter  $t$  eliminiert, erhält man eine Bahnkurve  $y(x)$  in Form der sogenannten **Wurfparabel**:

$$
y(x) = -\frac{g}{2 \cdot v_{ox}^2} \cdot x^2 + \frac{v_{oy}}{v_{ox}} \cdot x + y_{o}
$$
 (1.66)

Der Scheitelpunkt  $x_s$  liegt bei

$$
x_s = \frac{|\vec{v}_\circ|^2}{2g} \sin(2\varphi_\circ). \tag{1.76}
$$

 $x_s$  ist also maximal bei  $\varphi \circ = 45^\circ$ . Liegen Start und Landung auf gleicher Höhe  $y_{\circ} = 0$ , ergibt sich die maximale Wurfweite  $x_w$  zu

$$
x_w = 2x_s = \frac{|\vec{v}_\circ|^2}{g} \,. \tag{1.86}
$$

## **Grundgrößen, Messwert & Messgenauigkeit**

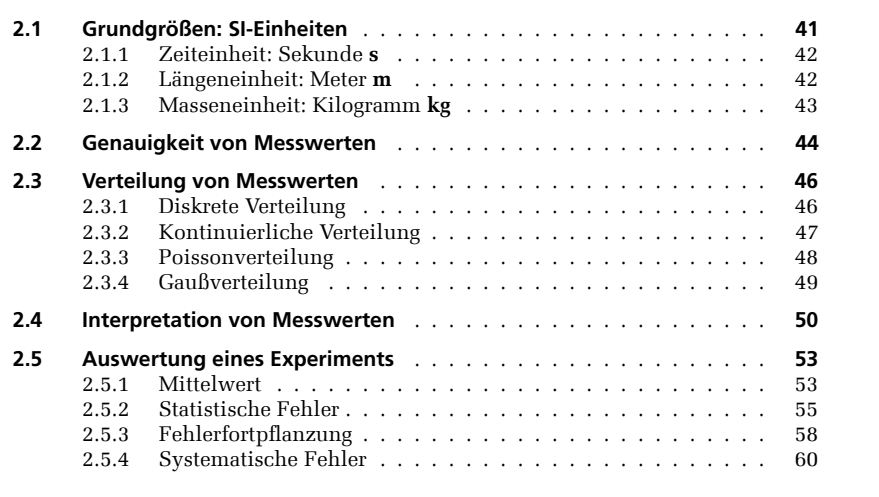

2

**Ü B E R B L I C K**

» Für die Angabe eines experimentellen Resultats benötigen wir drei Größen: den Messwert, die Genauigkeit des Messwerts und die Einheiten, in denen der Messwert angegeben wird.

In diesem Kapitel stellen wir zunächst die Grundgrößen vor, aus denen sich die Einheiten für Messresultate ergeben. Anschließend führen wir in die Bedeutung der Messgenauigkeit ein, die unmittelbar mit der Reproduzierbarkeit von Experimenten zusammenhängt. Dafür erarbeiten wir einige grundlegende Verfahren, mit denen wir die Genauigkeit experimenteller Resultate quantitativ erfassen.

Wir erhalten so einerseits ein Maß für die Vergleichbarkeit der experimentellen Ergebnisse und können andererseits die Kompatibilität entsprechender theoretischer Rechnungen mit den Messungen überprüfen.

Wir geben hier eine kurze Einführung in statistische Verfahren, eine ausführliche Beschreibung zur Erarbeitung von experimentellen Resultaten und ihrer Genauigkeiten finden Sie im Buch *Statistische Methoden in der Experimentalphysik* [6]. Anwendungen dieser Methoden werden in den Praktika des Physikstudiums ausgiebig geübt.

In unserer Lehrbuchreihe dienen die Demonstrationsversuche und *phyphox*-Experimente vorwiegend dem Zweck, Zusammenhänge zwischen physikalischen Konzepten und experimentellen Beobachtungen zu zeigen. Sie enthalten daher meistens nur grobe experimentellen Beobachtungen zu zeigen. Sie enthalten daher meistens nur grobe Abschätzungen der experimentellen Genauigkeiten.

#### **Beispiel 5: Fallexperiment: Theorie**

Für ein Fallexperiment ( $\blacktriangleright$  Abbildung 2.1) haben wir die Ortsfunktion, Geschwindigkeit und Beschleunigung in Abhängigkeit von der Zeit in (1.2), (1.4) und (1.6) kennengelernt:

$$
x(t)
$$
  
\n
$$
v(t) = \dot{x}
$$
  
\n
$$
a(t) = \dot{v}(t) = \ddot{x}(t)
$$

Bei einer gleichmäßig beschleunigten Bewegung ist (1.33)

$$
a = const. = a_{\circ}
$$
  

$$
v(t) = a_{\circ}t + v_{\circ}
$$
  

$$
x(t) = \frac{1}{2} a_{\circ}t^{2} + v_{\circ}t + x_{\circ}.
$$

In einem Kugel-Fallexperiment mit  $v_{\circ} = 0$  können wir durch Messen von  $\Delta x = x - x_{\circ}$ und  $\Delta t = t - t_{\circ}$  mit

$$
\Delta x = \frac{1}{2} g \, \Delta t^2 \tag{2.1}
$$

die Erdbeschleunigung  $a_{\circ} = g$  bestimmen und gleichzeitig einen quantitativen Test des Fallgesetzes durchführen.

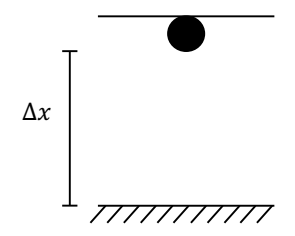

**Abbildung 2.1** Fallexperiment

### **2.1 Grundgrößen: SI-Einheiten**

Messen bedeutet einen Vergleich mit Standards. In diesem Abschnitt werden wir die in der Mechanik relevanten Grundgrößen nach dem internationalen Standard »SI« (Système International d'unités) einführen und die weiteren SI-Grundgrößen benennen [1].

Als Standards zur Definition der Grundgrößen wurden zunächst Artefakte (lat.: etwa »handgemacht«) wie das Urmeter oder Urkilogramm benutzt. Mit zunehmenden Anforderungen an die Meßgenauigkeit wurden diese nach und nach durch physikalische Konstanten ersetzt. Dies können Naturkonstanten wie die Lichtgeschwindigkeit c oder Festlegungen

wie die Avogadro-Zahl  $N_A$  sein. Den Konstanten werden feste Werte zugeordnet und die Einheiten sind dadurch eindeutig definiert. Unsicherheiten resultieren nur aus der physikalisch-technischen Realisierung der Einheiten. Dieser Übergang ist seit 2019 abgeschlossen, sodass jetzt sieben Konstanten alle physikalischen Größen definieren. Aktuelle Entwicklungen zu den Grundgrößen kann man über die Webseite des »Bureau International des Poids et Mesures« (BIPM) einsehen [1].

#### **2.1.1 Zeiteinheit: Sekunde s**

- Ursprünglich war die Sekunde als der 86 400-te Teil eines Sonnentages definiert (1 s = 1 Tag/(60 · 60 · 24)). Bei dieser Definition unterliegt die Sekunde jedoch jahreszeitlichen Schwankungen und ist für Präzisionsmessungen ungeeignet.
- **Heute ist die Sekunde über die Schwingungsfrequenz**  $\Delta \nu_{Cs}$  **der elektromagnetischen** Strahlung definiert, die beim Übergang zwischen zwei bestimmten Elektronenzuständen des natürlichen Caesium-Isotops <sup>133</sup>Cs entsteht (die sogenannte Hyperfeinaufspaltung  $\Delta \nu_{\text{Cs}}$  des Grundzustands werden wir in der Quantenmechanik kennenlernen). Dieser Frequenz wird mit

$$
\Delta\nu_{\text{Cs}} = 9\,192\,631\,770\,\text{s}^{-1} \tag{2.2}
$$

als einer der **Naturkonstanten** des SI-Systems ein fester Wert zugeordnet. Danach ist 1 s die Zeitdauer von 9 192 631 770 Schwingungsperioden des Übergangs  $\Delta \nu_{Cs}$ .

Die experimentelle Reproduzierbarkeit der so definierten Sekunde gelang 2016 mit einer relativen Genauigkeit von  $1/10^{16}$ . Inzwischen (2021) ist die Sekunde mit anderen (»sekundären«) Frequenzstandards sogar auf  $1/10^{18}$  genau und damit die am besten reproduzierbare Grundgröße [1].

#### **2.1.2 Längeneinheit: Meter m**

- Nach einer Messung des Erdmeridianquadranten (Entfernung vom Pol zum Äquator) durch die Astronomen Jean-Baptiste Delambre und Pierre Méchain wurde 1799 die Entfernung eines 10-Millionstels dieses Quadranten auf einem Platinstab markiert und als 1 m Länge deklariert. Auch mit verbesserten Varianten des Stabs liegt die Reproduzierbarkeit dieser Länge nur im µm-Bereich (10 $^{-6}$  m).
- 1983 wurde beschlossen, die Längenmessung auf eine Zeitmessung zurückzuführen. 1 m ist als die Strecke definiert, die Licht im Vakuum in der Zeit 1/299 792 458 s zurücklegt. Der **Lichtgeschwindigkeit im Vakuum** c wurde damit als einer der Naturkonstanten des SI-Systems der feste Wert

$$
c = 299\,792\,458\,\mathrm{m/s} \tag{2.3}
$$

zugewiesen. Der so definierte Meter ist mit einer relativen Genauigkeit von etwa 3/10 $^9$ reproduzierbar.

#### **2.1.3 Masseneinheit: Kilogramm kg**

- Das Kilogramm (1 kg) war als die Masse eines in Paris aufbewahrten Platin-Iridium-Zylinders definiert. Hauptsächlich durch ungeklärten Gewichtsverlust war die relative Genauigkeit der Definition auf etwa 1/10 $^5$  begrenzt.
- Seit 2019 wird die Einheit des kg wie alle Grundeinheiten an fest definierte Konstanten angeschlossen. Im Falle der Masse ist dies das **Plancksche Wirkungsquantum**

$$
h = 6{,}62607015 \cdot 10^{-34} \frac{\text{kg m}^2}{\text{s}} \,. \tag{2.4}
$$

An der Dimension von (2.4) kann man erkennen, dass in die Definition der Masseneinheit auch die Länge und die Zeit und damit auch der Anschluss an (2.2) und (2.3) einfließen.

Die physikalisch-technische Realisierung der Einheit des kg ist sehr anspruchsvoll und wird im Band »Felder und Wellen« unter dem Stichwort »Wattwaage« beschrieben [5]. Für das so definierte Kilogramm wird in der nächsten Zeit eine Verbesserung der Reproduzierbarkeit um 2 bis 3 Größenordnungen gegenüber der alten Definition erwartet [1].

Zwei weitere Grundgrößen werden wir in Kapitel 19 kennenlernen:

 **Die Stoffmenge mol** ist eine weitere **Basiseinheit des SI-Systems**. Bei der Neudefinition des SI-Einheitensystems über physikalische Konstanten wird das Mol über die **Avogadro-Konstante** N<sub>A</sub> definiert:

$$
N_A = 6{,}022\ 140\ 76 \cdot 10^{23} \frac{1}{\text{mol}}
$$
 (19.29)

 $N_A$  ist als Anzahl der Teilchen pro Mol exakt festgelegt. Ein Mol eines Stoffs enthält dann genau  $6.02214076 \cdot 10^{23}$  Teilchen, z. B. Atome oder Moleküle.

 Die Größe k ist als **Boltzmann-Konstante** eine weitere physikalische Konstante des SI-Systems. Sie hat den exakten Wert

$$
k = 1,380\,649 \cdot 10^{-23} \frac{\text{J}}{\text{K}} \,. \tag{19.38}
$$

Aus der Einheit J  $= \text{kg m}^2/\text{s}^2$  kann man erkennen, dass sich mit der Boltzmann-Konstanten unter Verwendung der Einheiten Sekunde, Meter und Kilogramm die **Temperatureinheit K** definieren lässt (Abschnitt 20.2 und Abschnitt 20.3).

Als weitere Grundeinheit wird schließlich die **elektrische Ladung Coulomb C** im Band »Felder und Wellen« eingeführt [5]. Insgesamt gibt es sieben Grundgrößen. Die noch verbleibende ist die sogenannte Lichtstärke mit der Einheit Candela, die im Bachelorstudium der Physik eher selten vorkommt.

#### **2.2 Genauigkeit von Messwerten**

#### **Experiment 5:** *phyphox* **Beschleunigungssensor**

Zur Durchführung dieses Experiments ist ein Smartphone mit Beschleunigungssensor erforderlich.

**1** Suchen Sie in der *phyphox*-App das Experiment »Beschleunigung mit g«. Wählen Sie den Menüpunkt »Betrag«, um die Messwerte darzustellen.

**2** Legen Sie das Smartphone auf einen Tisch und starten Sie die Messung mit dem »Play button« (Dreieck rechts oben).

**3** Beobachten Sie die wiederholten Messungen der Erdbeschleunigung: Die Schwankungen in der Nachkommastelle von  $q$  des Beschleunigungssensors zeigen Ihnen, dass die Genauigkeit dieses Experiments begrenzt ist.

**4** Wir machen mehrere Messungen und stellen fest, dass der gemessene Wert von »Beschleunigung mit g« ungefähr  $9{,}87\,\mathrm{m/s^2}$  beträgt. Der erwartete Wert von  $9,81 \,\mathrm{m/s^2}$  liegt deutlich darunter.

Die begrenzte Genauigkeit der Apparatur verhindert, dass bei jeder Messung der identische korrekte Messwert gefunden wird. Bei den hierdurch verursachten Messunsicherheiten spricht man in der Physik häufig von »Fehlern« (obwohl »Genauigkeit«, »Ungenauigkeit« oder »Unsicherheit« den Sachverhalt besser beschreiben) und unterscheidet zwei Arten:

**Statistische Fehler** sind zufällig auftretende Ungenauigkeiten. Sie streuen um einen Wert, wie wir bei der Messung der Erdbeschleunigung  $g$  gesehen haben.

**Systematische Fehler** sind Unsicherheiten, die auch bei Wiederholung des Experiments den Messwert immer in dieselbe Richtung verschieben (größere oder kleinere Messwerte). Im Falle der g-Bestimmung ist der Wert systematisch um die Fehleichung des Beschleunigungssensors verschoben. Wir können solche Verschiebungen korrigieren, allerdings nur mit begrenzter Genauigkeit.

Die Angabe der Messgröße inklusive ihrer Unsicherheiten wird üblicherweise in folgender Weise notiert:

#### **Messwert** ± **statistische Fehler** ± **systematische Fehler**

Im Folgenden stellen wir vor, wie die Fehler eines Experiments ermittelt werden.

#### **Experiment 6: Fallexperiment**

Am Beginn dieses Kapitels haben wir im Beispiel 5 die theoretischen Erwartungen für ein Fallexperiment angegeben. Dazu führen wir hier ein Fallexperiment durch, bei dem die Fallstrecke  $\Delta x$  einer Stahlkugel und ihre Fallzeit  $\Delta t$  gemessen werden. Die Kugel wird anfangs von einem Elektromagneten gehalten. Die Fallstrecke wird mit einem Maßband gemessen. Die Fallzeit wird mit einer elektronischen Stoppuhr bestimmt. Beim Start wird der Elektromagnet abgeschaltet und gleichzeitig die Uhr gestartet. Die Kugel fällt durch eine Lichtschranke, über die die Uhr gestoppt wird.

Wir wiederholen die Messung mehrfach und messen bei der Fallstrecke  $\Delta x = 2$  m folgende Werte für die Fallzeit ∆t:

634 ms, 630 ms, 629 ms, 631 ms, 655 ms, 633 ms, 631 ms (2.5)

Bevor wir diese Messung in Abschnitt 2.5 auswerten, stellen wir zunächst einige allgemeine Überlegungen zu Meßwerten und ihren Fehlern an.

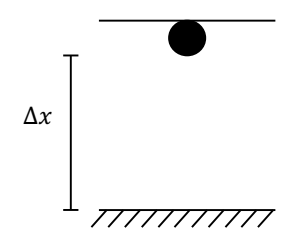

**Abbildung 2.2** Fallexperiment

#### **Beispiel 6: Fallexperiment: Ursachen für Fehler**

In unserem Fallversuch sind Beispiele für mögliche Ursachen von Messfehlern:

*Statistische Fehler* entstehen durch zufällige Ungenauigkeiten beim Starten und Stoppen des Uhrwerks, Instabilitäten der Uhrelektronik bei der Zeitmessung und eine geschätzte Ablesegenauigkeit des Maßbands.

Zu *systematischen Fehlern* gehören Luftreibung, fehlerhafte Eichung der Stoppuhr bzw. des Maßbandes oder Verzögerungen im Auslösemechanismus der Kugel.

#### **2.3 Verteilung von Messwerten**

Die Frage, die wir im Folgenden beantworten wollen, ist: Mit welcher Wahrscheinlichkeit messe ich einen Wert nahe des wahren Werts?

#### **Mathematischer Einschub: Wahrscheinlichkeit**

Tritt ein Ereignis auf n verschiedene aber gleich wahrscheinliche Arten ein, wobei k dieser Arten die Eigenschaft A haben, dann ist die Wahrscheinlichkeit P für das Auftreten von A

$$
P(A) = \frac{k}{n} \,. \tag{2.6}
$$

#### **Beispiel 7: Würfel**

Das Ereignis A sei, eine 5 zu würfeln. Nur eine Seite des Würfels hat die 5, deswegen ist  $k = 1$ . Der Würfel hat  $n = 6$  Seiten. Die Wahrscheinlichkeit, eine 5 zu würfeln, beträgt somit  $P(A) = \frac{1}{6}$ .

Eine **Zufallsvariable** kann aufgrund statistisch unkontrollierbarer Einflüsse verschiedene Werte annehmen. Man unterscheidet:

- **Diskrete Zufallsvariable**, z. B. Würfel
- **Kontinuierliche Zufallsvariable**, z. B. Zeitmessung, Temperaturmessung

**Mathematischer Einschub: Bezeichnung von Zahlenmengen**

Eine natürliche Zahl  $n = 1, 2, \ldots$  notieren wir durch  $n \in \mathbb{N}$ , wobei  $\mathbb N$  die Menge der natürlichen Zahlen beschreibt. Entsprechend notieren wir eine Zugehörigkeit zu ganzen Zahlen  $r = \ldots, -2, -1, 0, 1, 2, \ldots$  durch  $r \in \mathbb{Z}$ . Reelle Zahlen x bezeichnen wir durch  $x \in \mathbb{R}$  und komplexe Zahlen  $c = a + ib$  durch  $c \in \mathbb{C}$ .

#### **2.3.1 Diskrete Verteilung**

Bei n ∈ N diskreten Zufallsvariablen r mit r ∈ Z ist die **Wahrscheinlichkeit** P (r), dass bei einer Messung der Wert  $r$  auftritt, immer innerhalb des Intervalls

$$
0 \le P(r) \le 1. \tag{2.7}
$$

Ein Beispiel für eine diskrete Wahrscheinlichkeitsverteilung mit der Zufallsvariablen r im Bereich  $a \leq r \leq b$  ist in  $\blacktriangleright$  Abbildung 2.3 gezeigt.

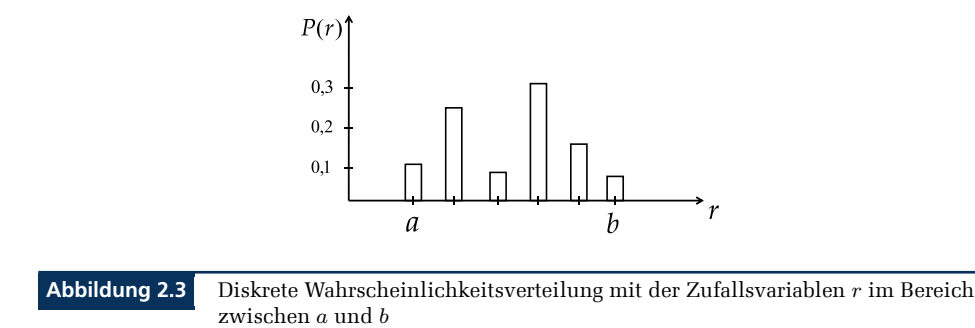

Die Wahrscheinlichkeit aller möglichen Fälle ist

$$
\sum_{i=1}^{n} P(r_i) = 1.
$$
 (2.8)

Der **Mittelwert** der diskreten Zufallsvariablen  $\langle x \rangle$  ist gegeben durch

$$
\langle r \rangle = \sum_{i=1}^{n} r_i P(r_i) . \qquad (2.9)
$$

#### **2.3.2 Kontinuierliche Verteilung**

Für eine kontinuierliche Zufallsvariable x ∈ R gibt es eine sogenannte **Wahrscheinlichkeitsdichteverteilung**  $f(x)$ . Ein Beispiel einer solchen Verteilung ist in  $\blacktriangleright$  Abbildung 2.4 gezeigt. Die Wahrscheinlichkeit, dass bei einer Messung der Wert  $x$  zwischen  $a$  und  $b$  liegt, erhalten wir durch das Integral über die Wahrscheinlichkeitsdichte:

$$
P\left(a \leq x \leq b\right) = \int_{a}^{b} f\left(x\right) dx\tag{2.10}
$$

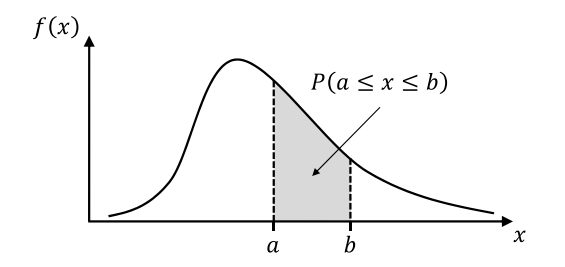

**Abbildung 2.4** Wahrscheinlichkeitsdichteverteilung f (x)

Für die Wahrscheinlichkeitsdichte  $f(x)$  gelten die Bedingungen, dass f stets positiv und das Integral über den gesamten Wertebereich von  $x$  auf 1 normiert ist:

$$
f(x) \ge 0 \text{ und } \int_{-\infty}^{\infty} f(x) dx = 1
$$
 (2.11)

Das Integral über die Wahrscheinlichkeitsdichte bis zum Wert  $x_{{\circ}}$  nennt man Wahrscheinlichkeitsdichtefunktion  $F(x_0)$ :

$$
F(x_0) = \int_{-\infty}^{x_0} f(x) dx \text{ mit } F(-\infty) = 0 \text{ und } F(\infty) = 1
$$
 (2.12)

Sie gibt an, mit welcher Wahrscheinlichkeit ein Wert  $x$  mit  $x \leq x \circ$  auftritt.

Der Mittelwert für eine kontinuierliche Zufallsvariable ist

$$
\langle x \rangle = \int_{-\infty}^{\infty} x f(x) dx.
$$
 (2.13)

Als Maß für die Breite einer Verteilung wird die **Varianz**  $V = \sigma^2$  verwendet:

$$
V = \sigma^2 \equiv \int_{-\infty}^{\infty} (x - \langle x \rangle)^2 f(x) dx \qquad (2.14)
$$

Hierbei ist σ die **Standardabweichung**. Sie ist ein Maß für die Größe der statistischen Schwankungen der Zufallsvariablen x um ihren Mittelwert  $\langle x \rangle$ . In der Physik nennen wir diese Größe Messunsicherheit oder einfach **Fehler**.

#### **2.3.3 Poissonverteilung**

Ein wichtiges Beispiel für eine diskrete Verteilung ist die Poissonverteilung ( Abbildung 2.5). Sie gibt die Wahrscheinlichkeit P für das r-fache Auftreten eines Ereignisses an, wobei die Ereignisse unabhängig voneinander zustandekommen:

$$
P(r) = e^{-\mu} \cdot \frac{\mu^r}{r!}, \quad r = 0, 1, 2, \dots \tag{2.15}
$$

Die Poissonverteilung wird verwendet, wenn die Anzahl der Versuche extrem groß ist bei gleichzeitig sehr kleiner Wahrscheinlichkeit für ein Ereignis, oder auch wenn keine Anzahl von Versuchen feststellbar ist. Der Bereich kann z. B. ein Zeitintervall (radioaktive Zerfälle pro Sekunde) oder eine Fläche sein (Regentropfen pro Quadratmeter).

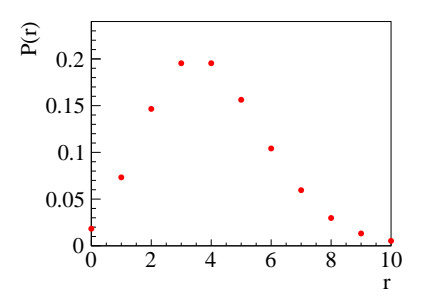

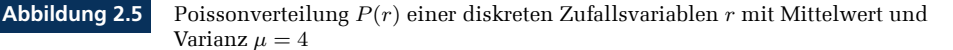

Bei der Poissonverteilung entsprechen sich Mittelwert  $\langle r \rangle$  und Varianz V. Beide werden üblicherweise mit dem Buchstaben  $\mu$  notiert (2.15). Das Quadrat der Standardabweichung  $\sigma$ entspricht der Varianz:

$$
\mu = \langle r \rangle = V = \sigma^2 \tag{2.16}
$$

Die Standardabweichung der Poissonverteilung wird bei Zählungen häufig benötigt. Bei genügend vielen gezählten Ereignissen ( $N \geq 10$ ) beträgt der statistische Fehler mit  $\mu = N$ (2.16)

$$
\sigma = \sqrt{\mu} = \sqrt{N} \,. \tag{2.17}
$$

#### **2.3.4 Gaußverteilung**

Ein Beispiel für eine kontinuierliche Verteilung und gleichzeitig eine der wichtigsten Wahrscheinlichkeitsdichteverteilungen ist die Gaußverteilung (Normalverteilung) (► Abbildung 2.6). Sie ist folgendermaßen definiert:

$$
f(x) = \frac{1}{\sqrt{2\pi}\,\sigma} \cdot e^{-\frac{(x-\mu)^2}{2\,\sigma^2}}
$$
\n(2.18)

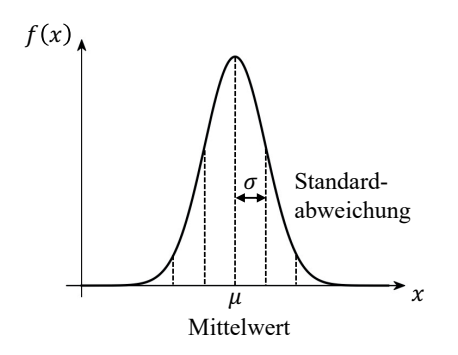

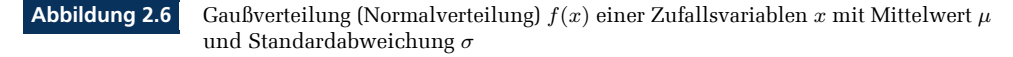

Die Parameter  $\mu$  und  $\sigma$  haben folgende Bedeutung:

**Mittelwert** (2.13) 
$$
\mu \equiv \langle x \rangle = \int_{-\infty}^{\infty} x f(x) dx
$$
 (2.19)

**Varianz** (2.14) 
$$
\sigma^2 = V = \int_{-\infty}^{\infty} (x - \mu)^2 f(x) dx
$$
 (2.20)

Standardabweichung 
$$
\sigma = \sqrt{V}
$$
 (2.21)

Die Gaußverteilung fällt in der Entfernung  $|x-\mu|=\sigma$  auf den 1/ $\sqrt{e}$ -ten Teil ihres Maximalwerts ab:

$$
e^{-\frac{(x-\mu)^2}{2\sigma^2}} = e^{-\frac{1}{2}} = \frac{1}{\sqrt{e}}
$$
\n(2.22)

Die Wahrscheinlichkeit, x im Intervall

$$
\mu - \sigma \le x \le \mu + \sigma \tag{2.23}
$$

zu finden, erhalten wir durch Integration über die Gaußverteilung in den entsprechenden Grenzen:

$$
\frac{1}{\sqrt{2\pi}\,\sigma} \int_{\mu-\sigma}^{\mu+\sigma} e^{-\frac{(x-\mu)^2}{2\,\sigma^2}} dx = 68,26\% \tag{2.24}
$$

Etwa zwei Drittel aller x-Werte liegen also innerhalb des  $\pm 1\sigma$  Bereichs und etwa ein Drittel liegen außerhalb. Weitere Bereiche sind in Tabelle 2.1 aufgeführt.

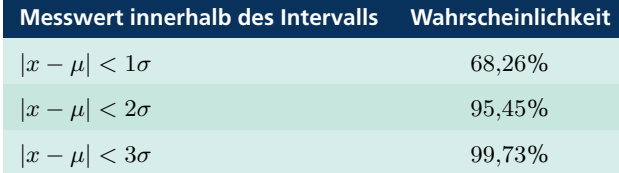

**Tabelle 2.1** Fläche unter der Gaußkurve in Vielfachen der Standardabweichung

#### **2.4 Interpretation von Messwerten**

Jede einzelne Messung eines Experiments wird von vielen Fehlerquellen beeinflusst, die den wahren Wert zum Zeitpunkt der Messung verändern. Das gesamte Mess-Ergebnis des Experiments können wir als Wahrscheinlichkeitsdichteverteilung  $h(x)$  auffassen, die in der Variation der Messwerte sichtbar wird.

In diesem Sinn können Messdaten  $x_1, x_2, \ldots, x_n$  als Zufallsvariable aufgefasst werden, die der Wahrscheinlichkeitsverteilung  $h(x)$  eines Experiments entnommen wurden. Gemeinsam bilden diese Messwerte die sogenannte **»Stichprobe«**. Eine Stichprobe besteht aus einer *diskreten* Anzahl  $n$  von Messungen  $x_i$ . Meistens ist  $h(x)$  eine kontinuierliche Wahrscheinlichkeitsverteilung, sodass die Messwerte x<sup>i</sup> selbst *kontinuierliche* Messgrößen sind.

Die Mathematik hilft uns mit dem sogenannten zentralen Grenzwertsatz, zumindest zufällige Fehler (= statistische Fehler) zu erfassen.

#### **Mathematischer Einschub: Zentraler Grenzwertsatz**

Die Summe vieler Zufallsvariablen  $x_i$ 

$$
y = \sum_{i=1}^{n} x_i
$$
 (2.25)

aus der gleichen beliebigen Wahrscheinlichkeitsverteilung  $h(x)$  mit dem Mittelwert  $\langle x \rangle$  und der Standardabweichung  $\sigma$  ergibt für eine große Anzahl  $n \to \infty$  als resultierende Wahrscheinlichkeitsverteilung eine Gaußverteilung (2.18) mit dem Mittelwert

$$
\langle y \rangle = n \langle x \rangle \tag{2.26}
$$

und der Standardabweichung

$$
\sigma_y = \sqrt{n} \,\sigma \,. \tag{2.27}
$$

Ausgedrückt im Sinn eines Experiments mit seiner Wahrscheinlichkeitsverteilung  $h(x)$ : Viele Messwerte, die von unabhängigen Fehlerquellen zufällig in die eine oder andere Richtung gezogen werden, ergeben gemeinsam eine Gauß-Wahrscheinlichkeitsdichte f (x).

Der zentrale Grenzwertsatz erlaubt damit eine gut verständliche Angabe von Fehlerbereichen für die Messresultate: Als statistische Fehlerangabe von Messresultaten geben wir eine Gaußsche Standardabweichung  $1\sigma$  in positiver und negativer Richtung an. Damit liegen 68,26% ( $\blacktriangleright$  Tabelle 2.1) der Messresultate im Bereich von  $\pm 1$  Standardabweichungen  $\sigma$ .

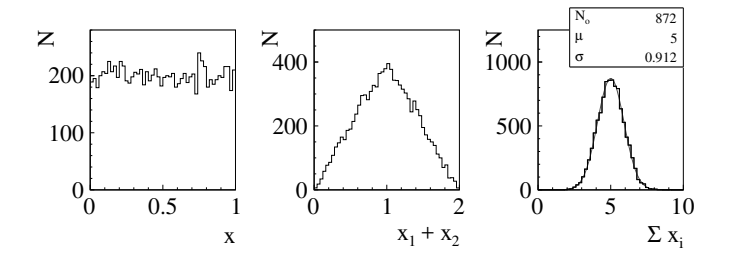

**Abbildung 2.7** Zentraler Grenzwertsatz: Die Überlagerung von gleichverteilten Zufallsverteilungen (links) führt über eine pyramidenförmige (Mitte) zu einer Gaußverteilung (rechts).

#### **Beispiel 8: Zentraler Grenzwertsatz**

Die Überlagerung mehrerer Gleichverteilungen ergibt eine Gaußverteilung. In der linken Abbildung 2.7 ist eine gleichverteilte Zufallsverteilung mit Mittelwert 0,5 und Standardabweichung 1/<sup>√</sup> 12 gezeigt. Im mittleren Bild wurden 2 gleichverteilte Zufallszahlen addiert und in das Histogramm eingetragen. Im rechten Bild wurden  $n = 10$  Zufallszahlen addiert und dann eingetragen. Die Gaußverteilung ist hier schon gut zu erkennen. Die Anpassung an die Gaußform funktioniert sehr gut und liefert den erwarteten Mittelwert  $\mu = 10 \cdot 0.5 = 5$  (2.26) und die Standardabweichung melert den erwarteten Mitterw<br>  $\sigma = \sqrt{10}/\sqrt{12} = 0.913$  (2.27).

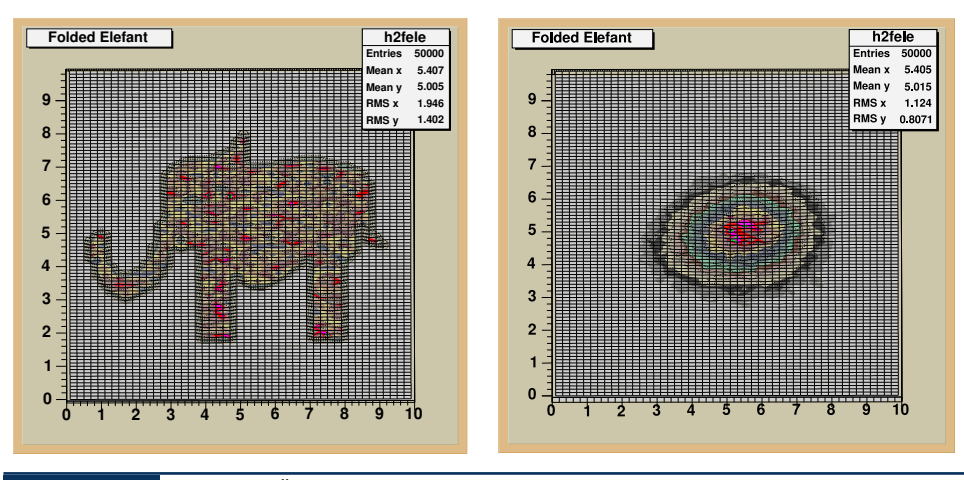

**Abbildung 2.8** Zufällige Überlagerung von n zweidimensionalen Verteilungen: Der Elefant für  $n = 1$  ist schon in der Verteilung für  $n = 3$  nicht mehr zu erkennen.

Auch bei einer zweidimensionalen Verteilung lässt sich der Effekt beeindruckend zeigen ( Abbildung 2.8): Die Paare von Zufallszahlen sind im linken Bild aus dem Bereich des Elefanten gezogen. Rechts ist die dreifache Überlagerung von Paaren der Zufallsvariablen aus der Elefanten-Verteilung gezeigt. Vom Elefanten ist nichts mehr zu erkennen, die Entwicklung der Verteilung in Richtung einer Gaußverteilung kann man erahnen. Quelle: Prof. Dr. G. Quast, Universität Karlsruhe, Prof. Dr. C. Zeitnitz, Universität Wuppertal.

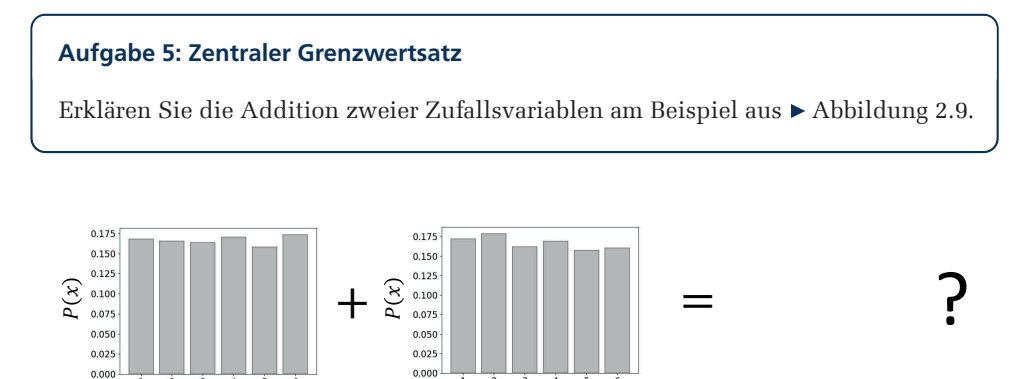

Zufallsvariable 1 Zufallsvariable 2

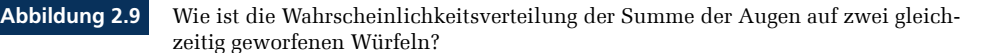

#### **2.5 Auswertung eines Experiments**

#### **2.5.1 Mittelwert**

Am Beispiel des Fallversuchs (► Experiment 6) mit der Kugel führen wir jetzt eine Datenanalyse durch. Zunächst geht es darum, einen geeigneten Schätzwert  $\overline{\Delta t}$  für die Fallzeit ∆t zu finden.

Wir erhalten für den allgemeinen Fall von Messwerten  $x_i$  unter der Annahme, dass alle Werte gleichwahrscheinlich auftreten, den **Stichproben-Mittelwert**

$$
\overline{x} = \frac{1}{n} \sum_{i=1}^{n} x_i \,. \tag{2.28}
$$

Er ist eine Schätzung des wahren Mittelwerts  $\langle x \rangle$  und kommt ihm für große n beliebig nahe:

$$
\lim_{n \to \infty} \overline{x} = \langle x \rangle \tag{2.29}
$$

Für unsere Fallzeitmessung bedeutet das

$$
\overline{\Delta t} = \frac{1}{n} \sum_{i=1}^{n} \Delta t_i.
$$
 (2.30)

#### **Beispiel 9: Fallexperiment: Mittelwert**

Bei einer wiederholten Messung wurden bei einer Fallstrecke von 2 m für ∆t im Experiment 6 die Werte (2.5) gemessen. Für  $\overline{\Delta t}$  ergibt sich also

$$
\overline{\Delta t} = \frac{1}{n} \sum_{i=1}^{n} \Delta t_i
$$
  
=  $\frac{1}{7} (634 \text{ ms} + 630 \text{ ms} + 629 \text{ ms} + 631 \text{ ms} + 655 \text{ ms} + 633 \text{ ms} + 631 \text{ ms})$   
 $\approx 635 \text{ ms}.$ 

Stellt man die Ergebnisse graphisch dar (linke Abbildung 2.10), so erkennt man eine Häufung der Messwerte um 631 ms. Der Mittelwert wird jedoch durch den Messwert bei 655 ms vom offensichtlichen Häufungspunkt auf 635 ms verschoben.

Als Test für die Stabilität des Mittelwerts wird der »getrimmte Mittelwert« berechnet. Dabei vernachlässigt man die m größten und kleinsten Werte bei der Bestimmung des Mittelwerts. Als getrimmter Mittelwert für  $m = 1$  (nur den kleinsten und den größten Wert weglassen) ergibt sich  $\overline{\Delta t}$  = 631,8 ms (rechte ► Abbildung 2.10).

Nun stellt sich die Frage: Wie wahrscheinlich ist es, dass der Messwert bei 655 ms zufällig zustande kam? Aufgrund des zentralen Grenzwertsatzes sollten zufällig bedingte Schwankungen der Messwerte einer Gaußverteilung folgen.

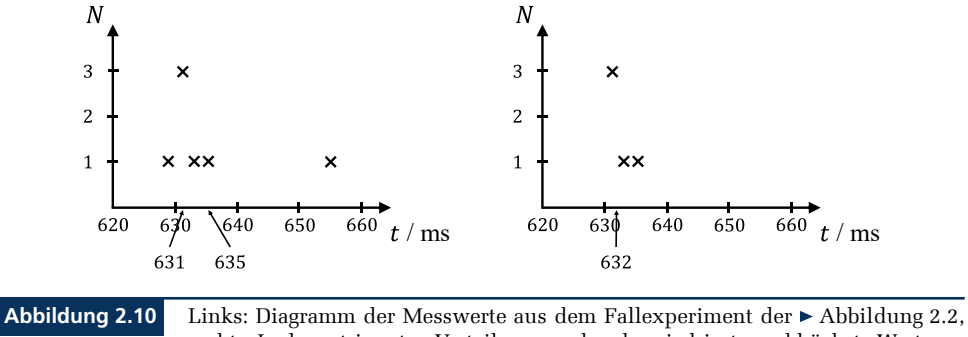

rechts: In der getrimmten Verteilung werden der niedrigste und höchste Wertcrop weggelassen.

Eine Anpassung der Gaußfunktion an das Histogramm (linke Abbildung 2.11) liefert den Mittelwert 631,7 ms und die Standardabweichung  $\sigma \approx 2$  ms.

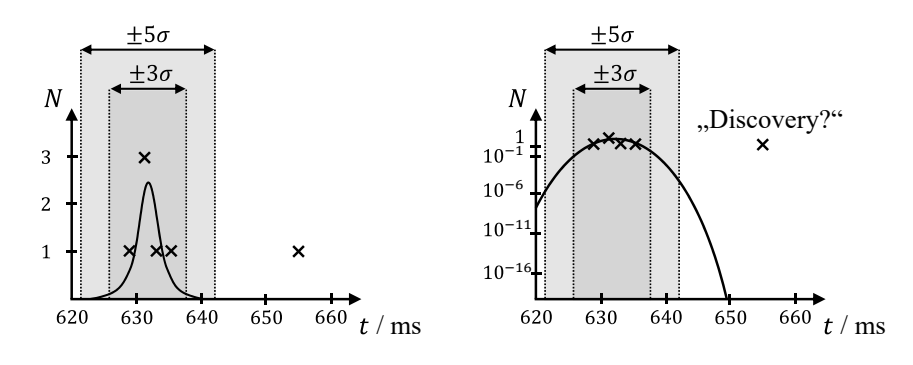

**Abbildung 2.11** Links: Anpassung einer Gaußfunktion an die Daten der Abbildung 2.10, rechts: Die logarithmische Skala zeigt die 3σ- und 5σ-Grenzen. Der höchste Messwert liegt weit außerhalb der Gaußverteilung.

Die Distanz zwischen Mittelwert und Messwert beträgt also 23 ms  $\approx 12 \cdot \sigma$ . Die logarithmische Darstellung der Häufigkeiten zeigt in eindrucksvoller Weise die geringe Wahrscheinlichkeit, dass der Messwert 655 ms aus üblichen statistischen Schwankungen der Messung resultiert (rechte Abbildung 2.11). Solche Messungen außerhalb des erwarteten Wertebereichs sind für Suchen nach neuen physikalischen Phänomenen besonders interessant.

In unserem Experiment handelt es sich bei dem Messwert aber vermutlich um ein Apparaturproblem bei der Einzelmessung. Diese Vermutung könnten wir durch Wiederholungsmessungen absichern. In der folgenden Auswertung wird dieser Messwert nicht weiter berücksichtigt.

#### **Beispiel 10: Fallexperiment: Korrigierter Mittelwert**

Der Mittelwert im Häufungsbereich der Messungen beträgt

 $\overline{\Delta t} = \frac{1}{c}$  $\frac{2}{6}$  (634 ms + 630 ms + 629 ms + 631 ms + 633 ms + 631 ms)  $\approx$  631 ms.

#### **2.5.2 Statistische Fehler**

Da alle Messgrößen fehlerbehaftet sind, müssen wir auch für unseren gemessenen Mittelwert einen Fehler angeben. Dazu berechnen wir als erstes die **»Stichproben-Varianz«**. Sie ergibt sich unter der Annahme gleichverteilter diskreter Werte  $x_i$  aus

$$
V = \frac{1}{n-1} \sum_{i=1}^{n} (x_i - \overline{x})^2
$$
 (2.31)

Die Varianz ist ein Maß für die Streuung der Einzelmessung. Da es sich bei dem Mittelwert  $\overline{x}$  nicht um den wahren Wert, sondern um einen Schätzwert handelt, reduziert sich die Zahl der Freiheitsgrade (hier die Anzahl der Messungen bzw. der genommenen Stichproben) um 1, sodass nur durch  $(n - 1)$  dividiert wird.

#### **Standardabweichung der Einzelmessung**

Die Standardabweichung  $\sigma$  der Einzelmessung berechnen wir aus der Varianz  $\sigma=\sqrt{V}$ (2.31):

$$
\sigma = \sqrt{\frac{1}{n-1} \sum_{i=1}^{n} (x_i - \overline{x})^2}
$$
 (2.32)

Die Streuung gibt uns Auskunft über die Reproduzierbarkeit der Messung. Wegen des zentralen Grenzwertsatzes erwarten wir eine gaußförmige Verteilung der Messdaten, sodass der nächste neue Messwert mit einer Wahrscheinlichkeit von 68% in folgendem Intervall liegt:

$$
\left[\overline{\Delta t} - \sigma; \ \overline{\Delta t} + \sigma\right] \tag{2.33}
$$

#### **Beispiel 11: Fallexperiment: Streuung der Messwerte**

Mit den Zahlenwerten aus dem Beispiel ergibt sich

$$
\sigma = \sqrt{\frac{1}{6-1} (3^2 + 1^2 + 2^2 + 0 + 2^2 + 0) \text{ ms}^2} \approx 2 \text{ ms}.
$$

Bei einer wiederholten Einzelmessung würden wir also mit 68%-iger Wahrscheinlichkeit einen Wert im Bereich  $t = (631 \pm 2)$  ms erwarten.

#### **Standardabweichung des Mittelwerts**

So wie die Einzelmessungen  $x_i$  als Zufallsvariable aufgefasst werden können, sind auch die Schätzung des Mittelwerts  $\bar{x}$  (2.28) und der Standardabweichung  $\sigma$  (2.32) selbst Zufallsvariable.

Aufgrund des zentralen Grenzwertsatzes sind sie daher gaußverteilt. Beachten Sie, dass beim zentralen Grenzwertsatz die Summe der Zufallsvariablen  $y = \sum_{i=1}^{n} x_i$  (2.25) und die Standardabweichung der Summe  $\sigma_y = \sqrt{n} \sigma$  (2.27) anders als beim Stichprobenmittelwert  $\overline{x} = \sum_{i=1}^n x_i / n$  (2.28) nicht durch die Anzahl  $n$  der Zufallsvariablen geteilt werden. Um die Standardabweichung  $\sigma_{\overline{x}}$  des Mittelwerts zu erhalten, muss die Standardabweichung der Grenzwertsatz-Summe noch durch *n* dividiert werden ( $\sqrt{n} \sigma/n$ ):

$$
\sigma_{\overline{x}} = \frac{\sigma}{\sqrt{n}} \tag{2.34}
$$

#### **Beispiel 12: Fallexperiment: Fehler des Mittelwerts**

Angewandt auf unser Experiment ergibt sich mit (2.34)

$$
\overline{\Delta t} = \frac{\sigma}{\sqrt{n}} \,. \tag{2.35}
$$

Für die Zeitmessung in unserem Versuch können wir nun den Mittelwert, die Standardabweichung und den Fehler auf den Mittelwert angeben:

$$
\Delta t = 631 \,\text{ms}
$$

$$
\sigma = 2 \,\text{ms}
$$

$$
\sigma_{\overline{\Delta t}} = \frac{2 \,\text{ms}}{\sqrt{6}} \approx 1 \,\text{ms}
$$

Die Fallzeit der Kugel ergibt sich zu

$$
\overline{\Delta t} \pm \sigma_{\overline{\Delta t}} = (631 \pm 1) \,\text{ms} \,.
$$

#### **Aufgabe 6: Tennisballmaschine**

Bei einer Tennisballmaschine ( Abbildung 2.12) wurden 4 Messungen der Wurfweite durchgeführt:  $x_w = 21$  m,  $18$  m,  $16$  m,  $25$  m.

Wie groß sind die mittlere Weite  $\bar{x}_w$ , die Standardabweichung  $\sigma$  und die Genauigkeit der mittleren Wurfweite  $\sigma_{\overline{x},\ldots}$ ?

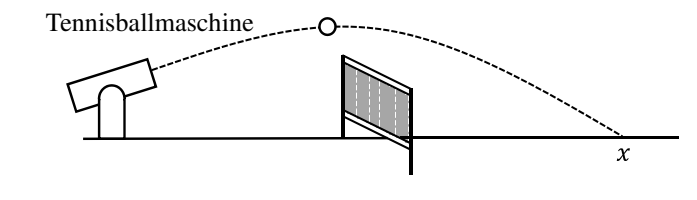

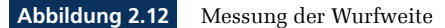

Unser eigentliches Ziel ist, die Erdbeschleunigung aus der Zeitmessung und der Fallstrecke über

$$
g = \frac{2\Delta x}{\overline{\Delta t}^2}
$$

zu bestimmen (2.1). Um g und seinen Fehler berechnen zu können, muss auch die Längenmessung untersucht werden. Wie bei der Zeitmessung ist auch die Längenmessung fehlerbehaftet.

Liest man die Strecke  $\Delta x$  auf dem Bandmaß ab, so muss man zwei Punkte  $x_1$  und  $x_2$ bestimmen, aus denen sich aus der Differenzbildung die Fallstrecke  $\Delta x = x_2 - x_1$  ergibt. Bei jeder der Messungen  $x_1$  und  $x_2$  kann man annehmen, dass der abgelesene Wert um  $\sigma_{x_1} = \sigma_{x_2}$  schwankt.

Wie man diese beiden Fehler zum Fehler auf  $\Delta x$  kombiniert, erklärt das folgende Gesetz der Fehlerfortpflanzung.